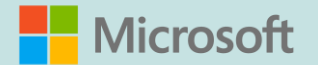

# **Microsoft Virtual Training Daysと 無償試験特典による認定資格受験について**

# **Microsoft Virtual Training Days**

マイクロソフトの各製品を最大限にご活用いただくための、 無料オンライントレーニングです。

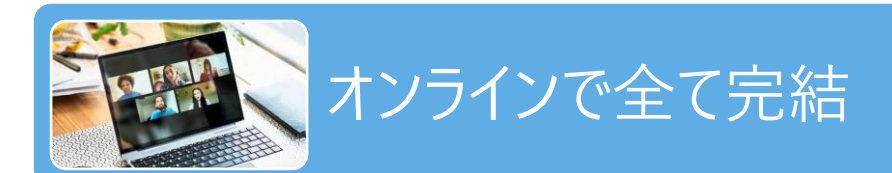

マイクロソフトのエキスパートによる解説

トレーニングは全て無料

**提供中の各製品トレーニング**

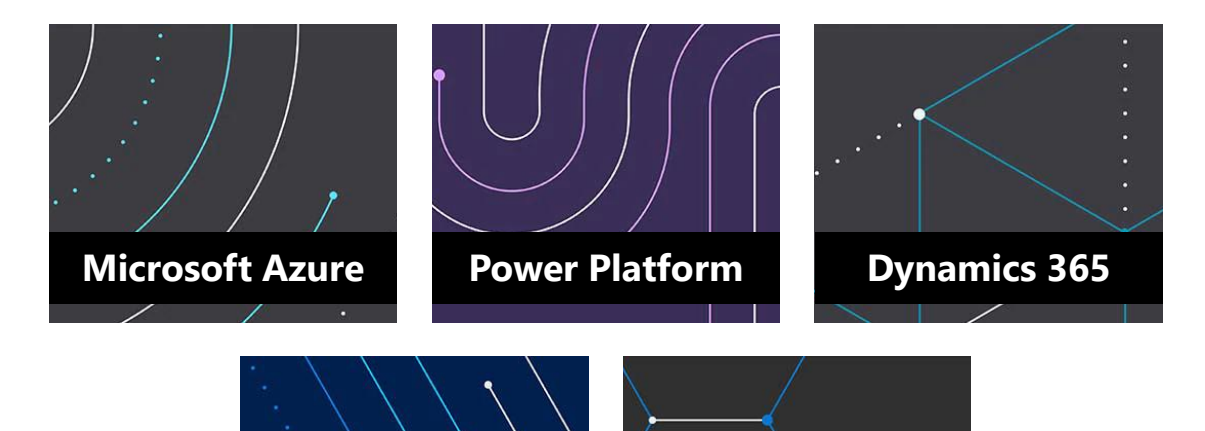

**Microsoft 365 Microsoft Security**

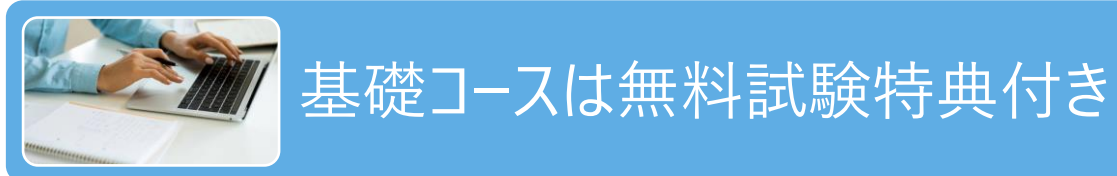

FREE

こちらをクリック ★ Microsoft Virtual Training Days 公式ページ: <http://aka.ms/VTD> QRコードをスキャン

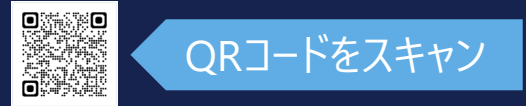

## **Virtual Training Days登録~受講の流れ①**

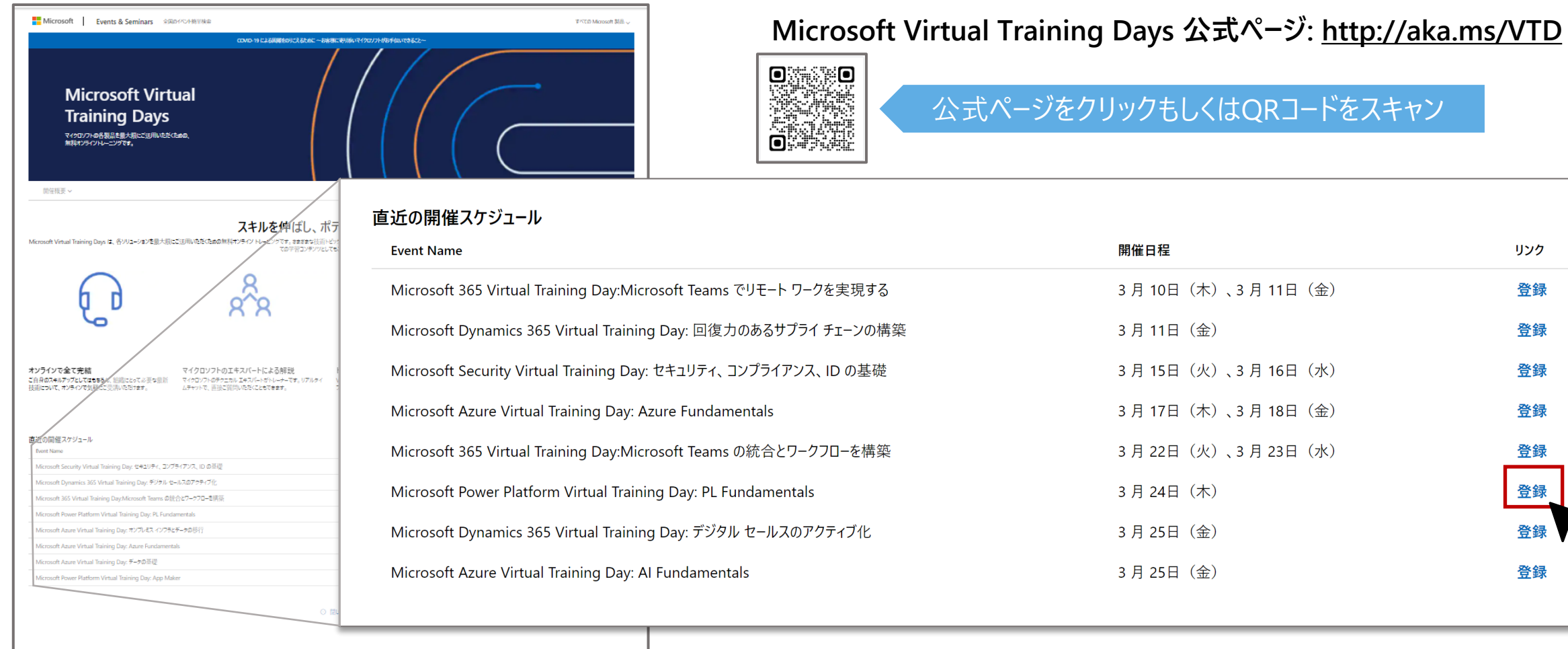

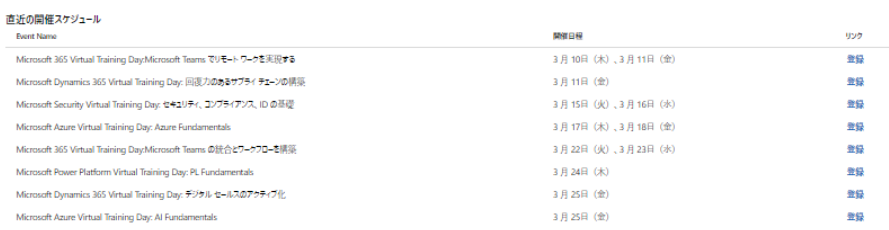

Microsoft Virtual Training Daysページの 「直近の開催スケジュール」から受講したいトレーニングを選択して 「登録」をクリック

#### **Virtual Training Days登録~受講の流れ②**

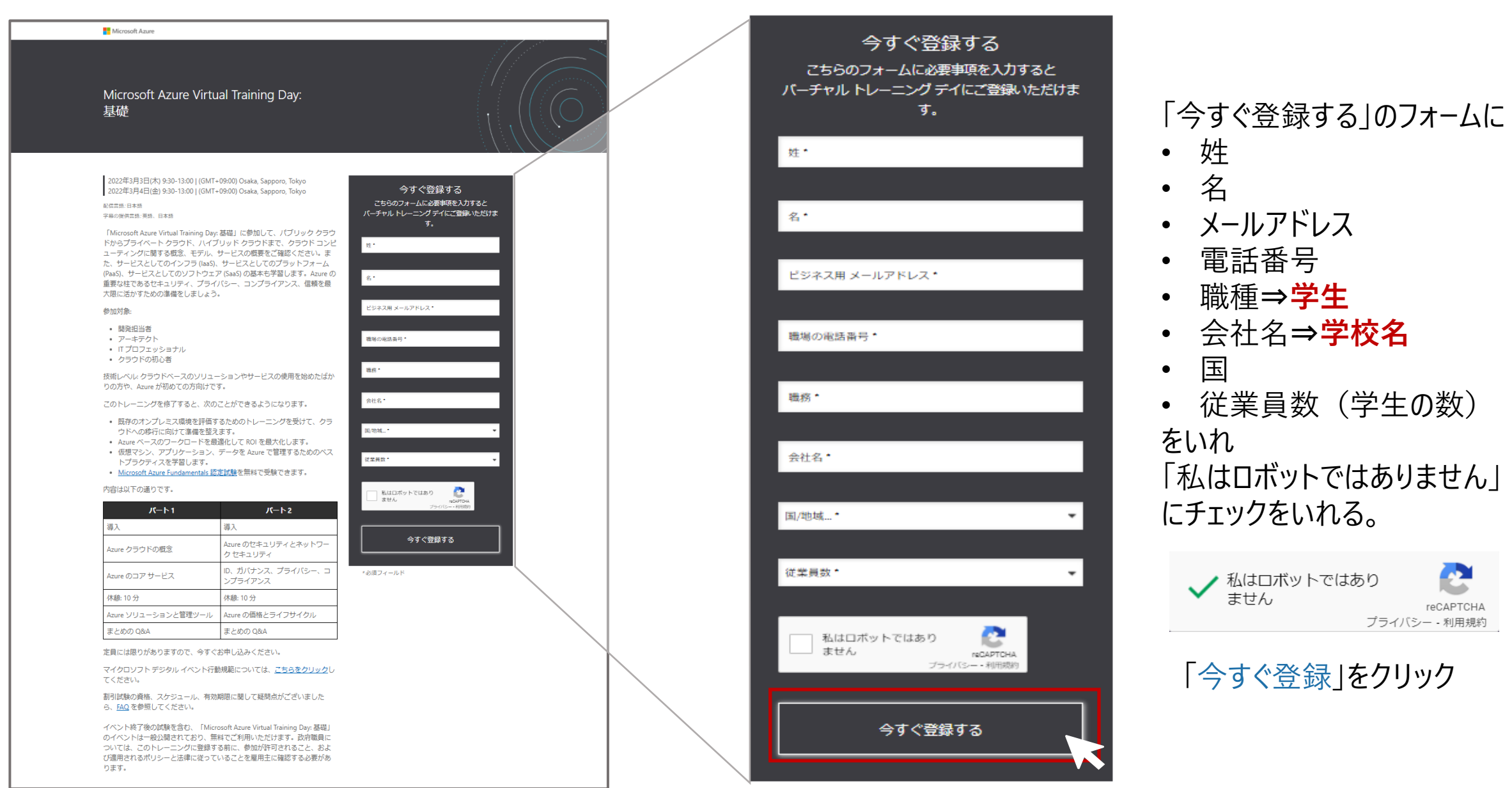

## **Virtual Training Days登録~受講の流れ③**

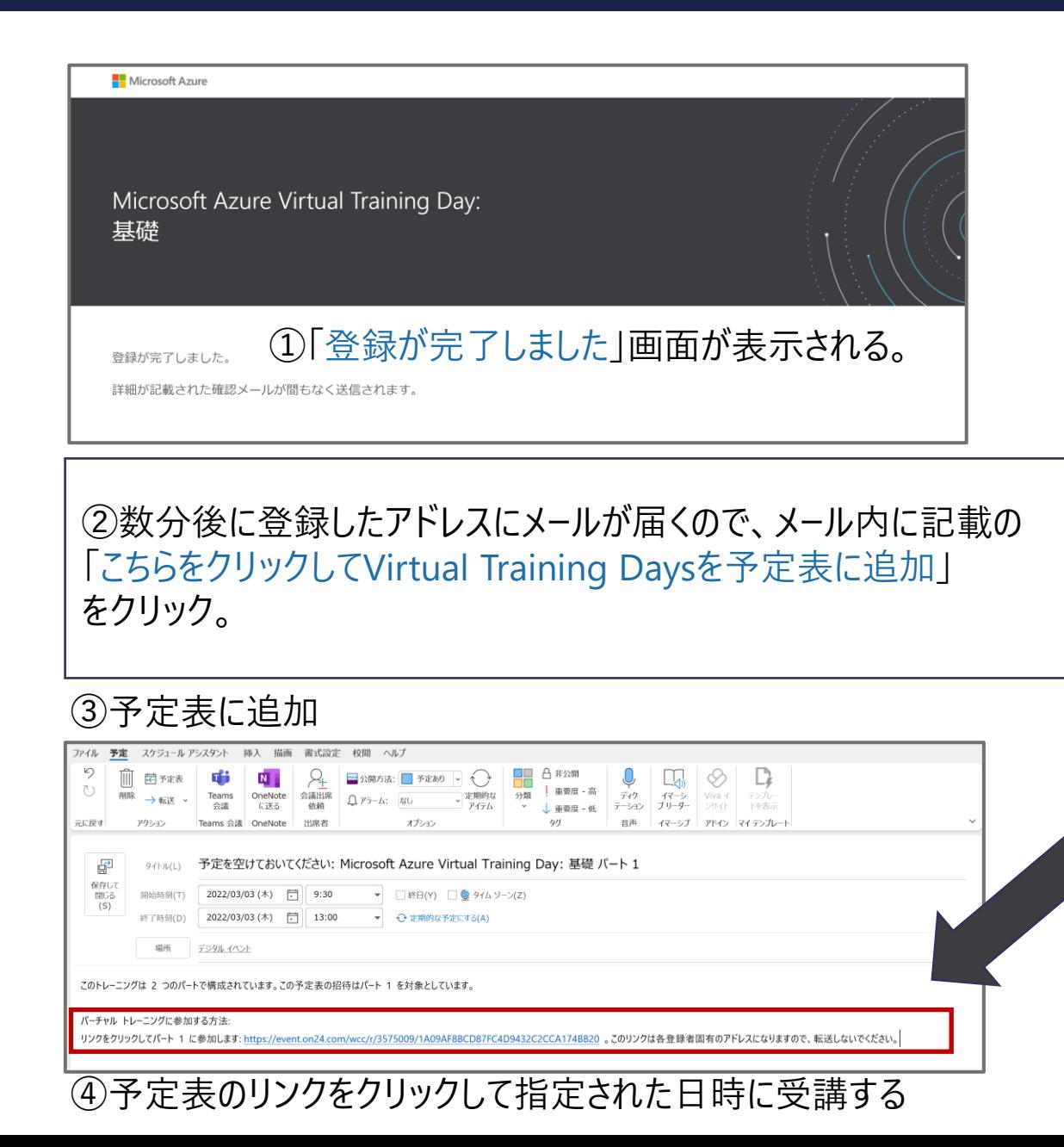

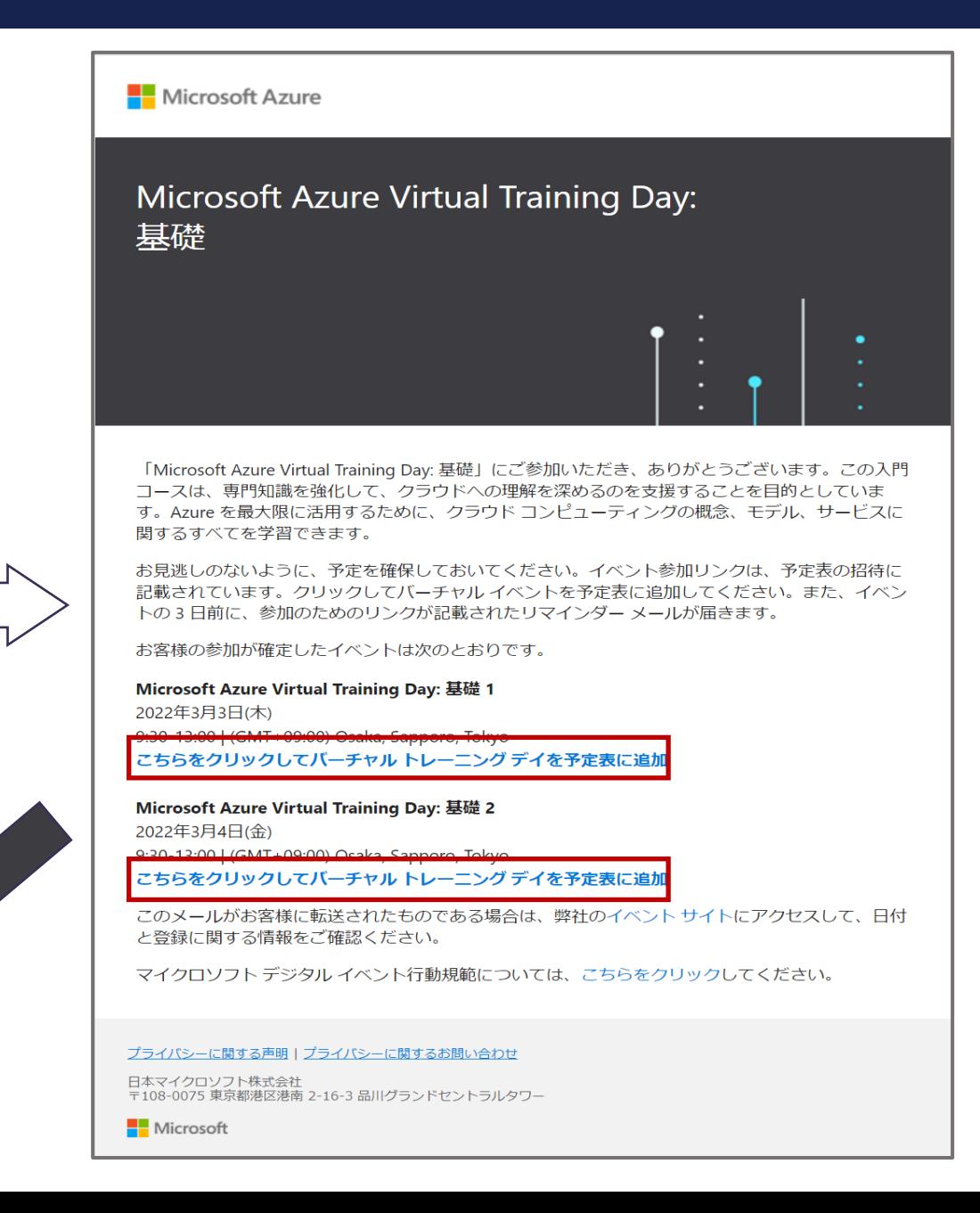

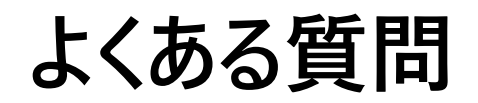

**よくある質問** ■マイクロソフト イベント・セミナー お問い合わせ窓口<br>■マイクロソフト イベント・セミナー お問い合わせ窓口<br>TEL: 0120-37-0196 (9:00-17:30 土日祝を除く) ■マイクロソフト イベント・セミナー お問い合わせ窓口 TEL: 0120-37-0196 (9:00-17:30 土日祝を除く) ※お問い合わせの際は、必ずイベント・セミナー名と開催日をお知らせください。

#### **イベント登録や変更、キャンセル**

•Q: イベントの登録締め切りはいつですか?

•A: イベント開催日の2日前の16:00 、もしくは参加上限に達し次第受付終了となります。お早めにお申し込みください。

•Q: 登録後の日程変更やキャンセル方法について

•A: 日程変更希望の場合は新たに参加したい開催日の申し込みフォームよりご登録ください。すでにご登録いただいたイベントはキャンセル処理ができませんのでそのままにしてください。

#### **無料試験特典**

•Q: 無料試験特典がついているコースについて、配布の対象や方法を教えてください

•A: 対象は、**2日間両日のコースに出席された方**となります。1 週間以内に登録いただいたメールアドレスにメールでお届けします。

#### **受験方法**

•Q: オンラインで受験する方法はありますか?

•A: Pearson VUEで、ご自宅にいながらオンラインで試験をご受験いただくことが可能です。試験予約の手順については別紙をご参照ください。

### **試験のディスカウント**

•Q: 試験のディスカウントの有効期限はいつまでですか?

•A: **イベントの出席日から 90日間有効**です。イベントの日から 90 日以内に試験をスケジュールして受験する必要があります。

•Q: 同じMicrosoft Virtual Training Daysに複数回参加した場合、試験を複数回受験できますか?

•A: 試験のディスカウントを利用することができるのは、イベントの種類またはイベント名ごとに1回のみとなります。

•Q: 試験のディスカウントを受けるためには、イベントのすべてのセッションに参加する必要がありますか?

•A: はい。試験のディスカウントを受けるためには、イベントのすべてのセッションに参加する必要があります。

# **受講を終えた皆様へ**

#### 今日学んだスキルは、LinkedIn に登録してすぐにアピールできます ! LinkedInのプロフィールにスキルを追加し、キャリアアップのチャンスを広げましょう!

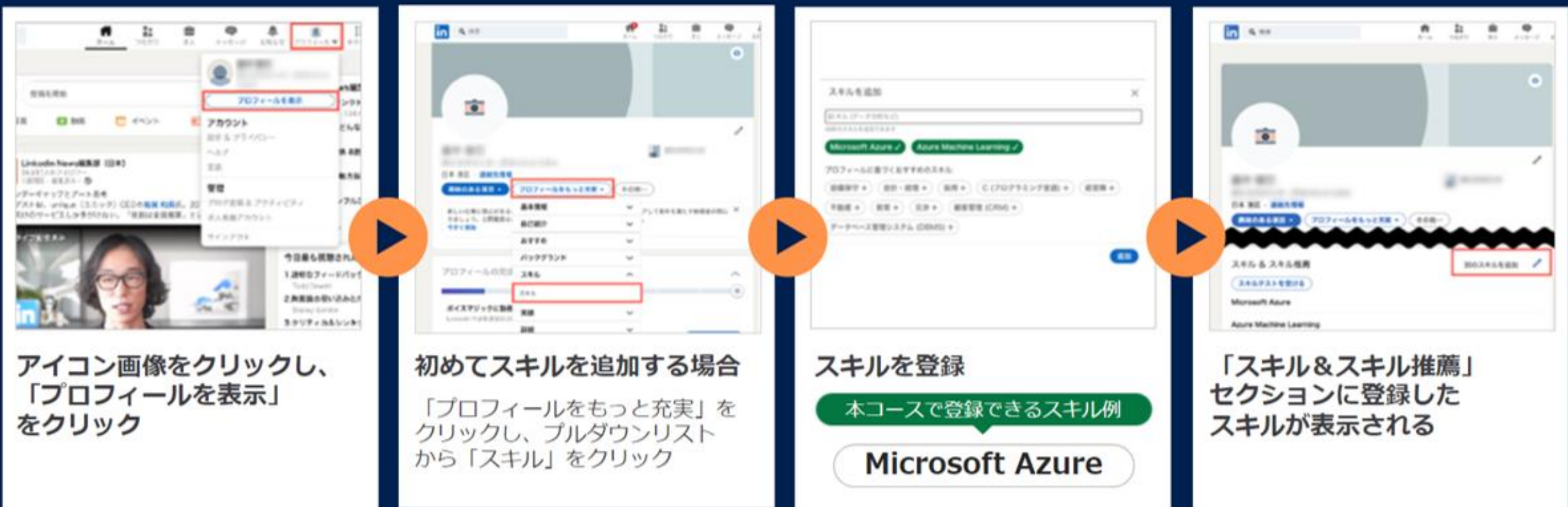

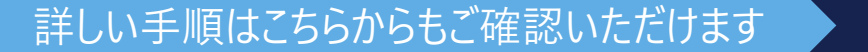

詳しい手順はこちらからもご確認いただけます **スキルアップ&認定資格情報:https://aka.ms/VTD\_skilling**

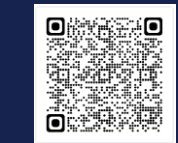

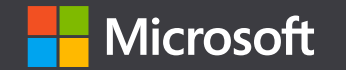

# 受講後は無料試験特典を利用して **認定資格を取得しよう!**

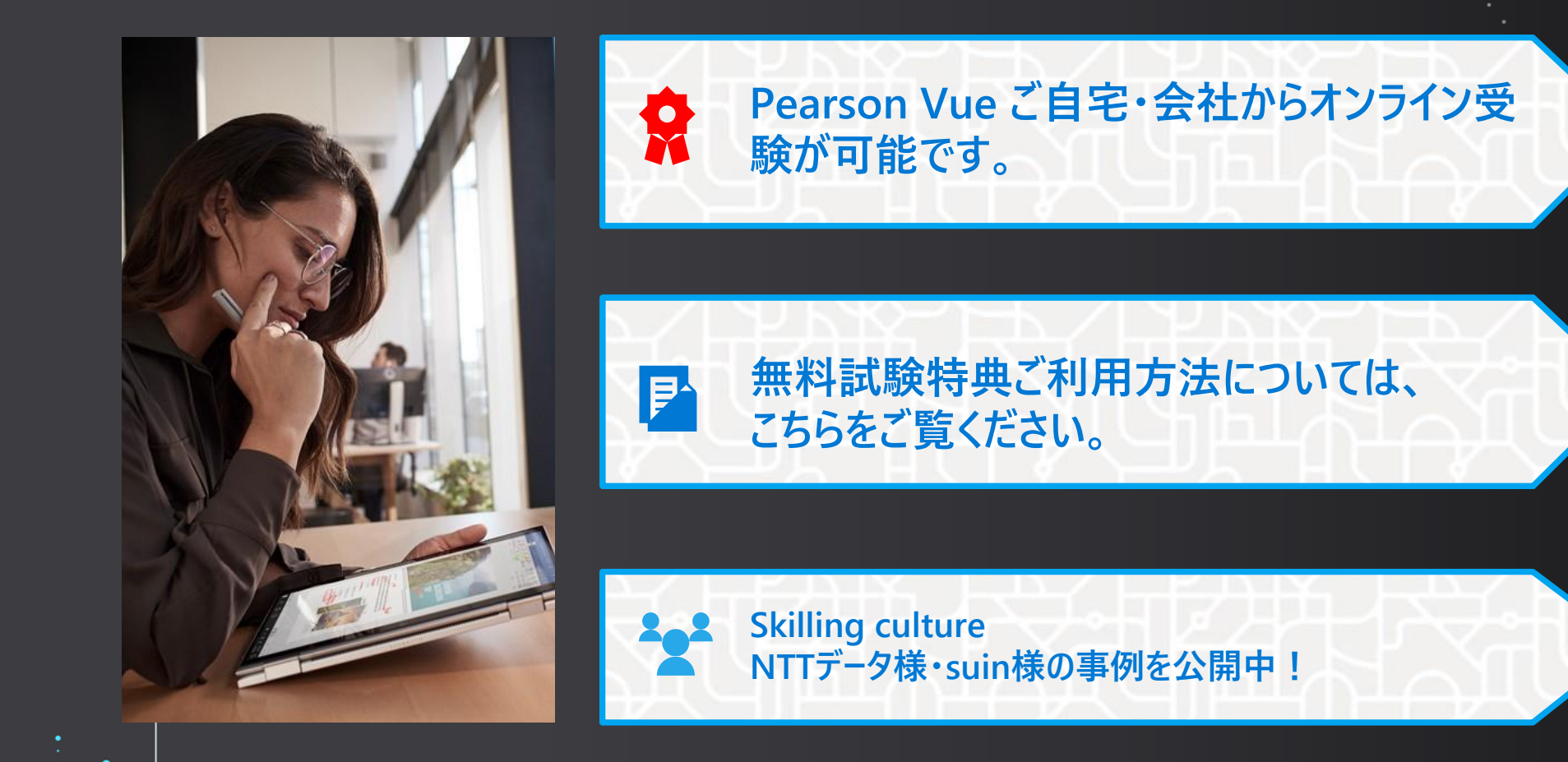

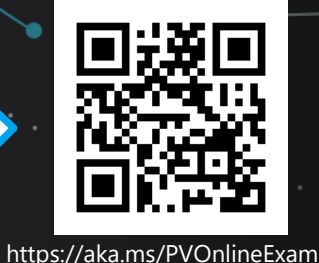

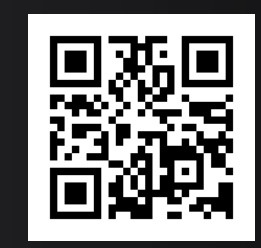

<https://aka.ms/VTDexam>

https://zine.qiita.com/pro [ducts/202009-microsoft/](https://zine.qiita.com/products/202009-microsoft/) (外部サイトに移動します)

#### **受講~試験のスケジュール設定①**

①Virtual training Days受講後数日以内に登録した メールアドレス宛に以下のメールが届きます。 ※ただし登録ができるのはイベント終了後5営業日後以降です。

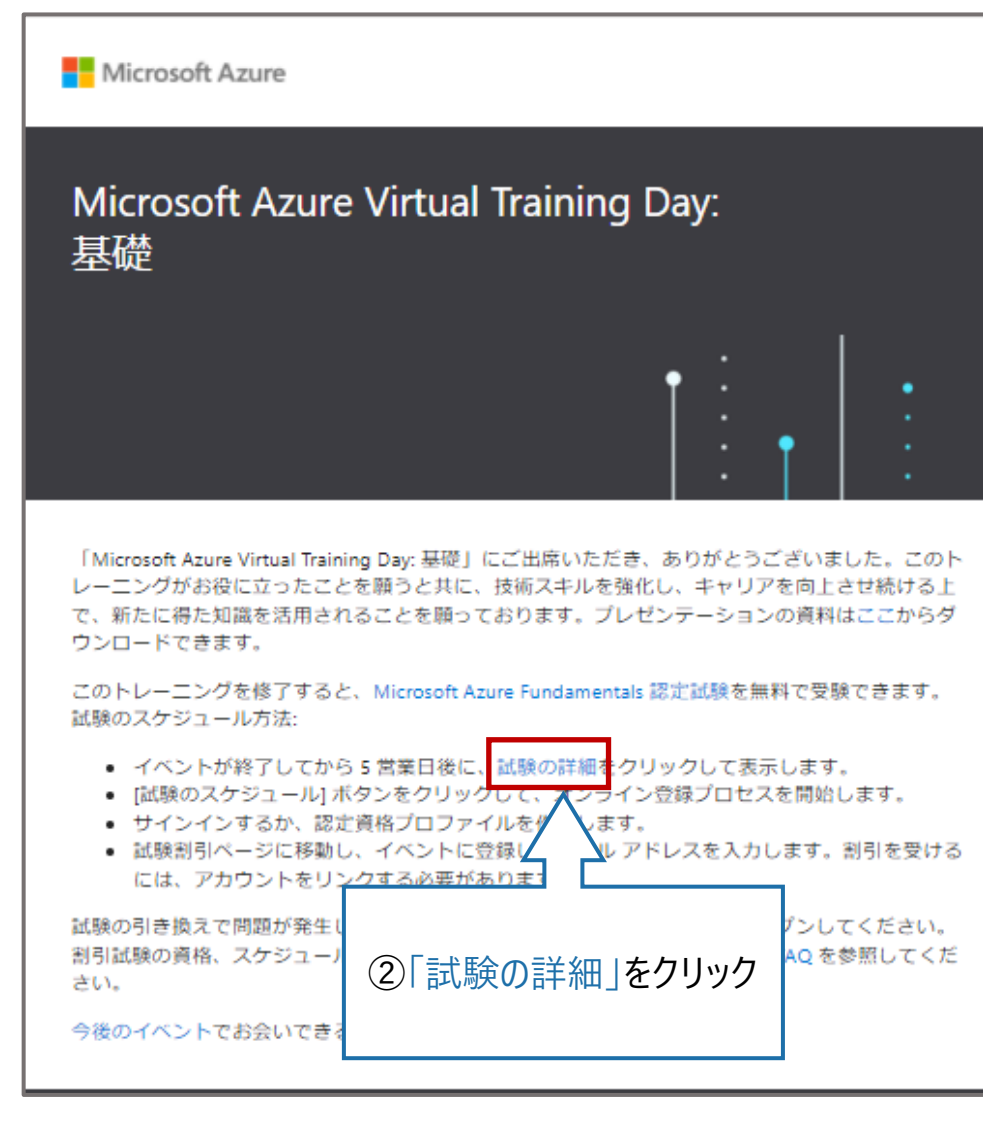

#### ③こちらのページに飛びます

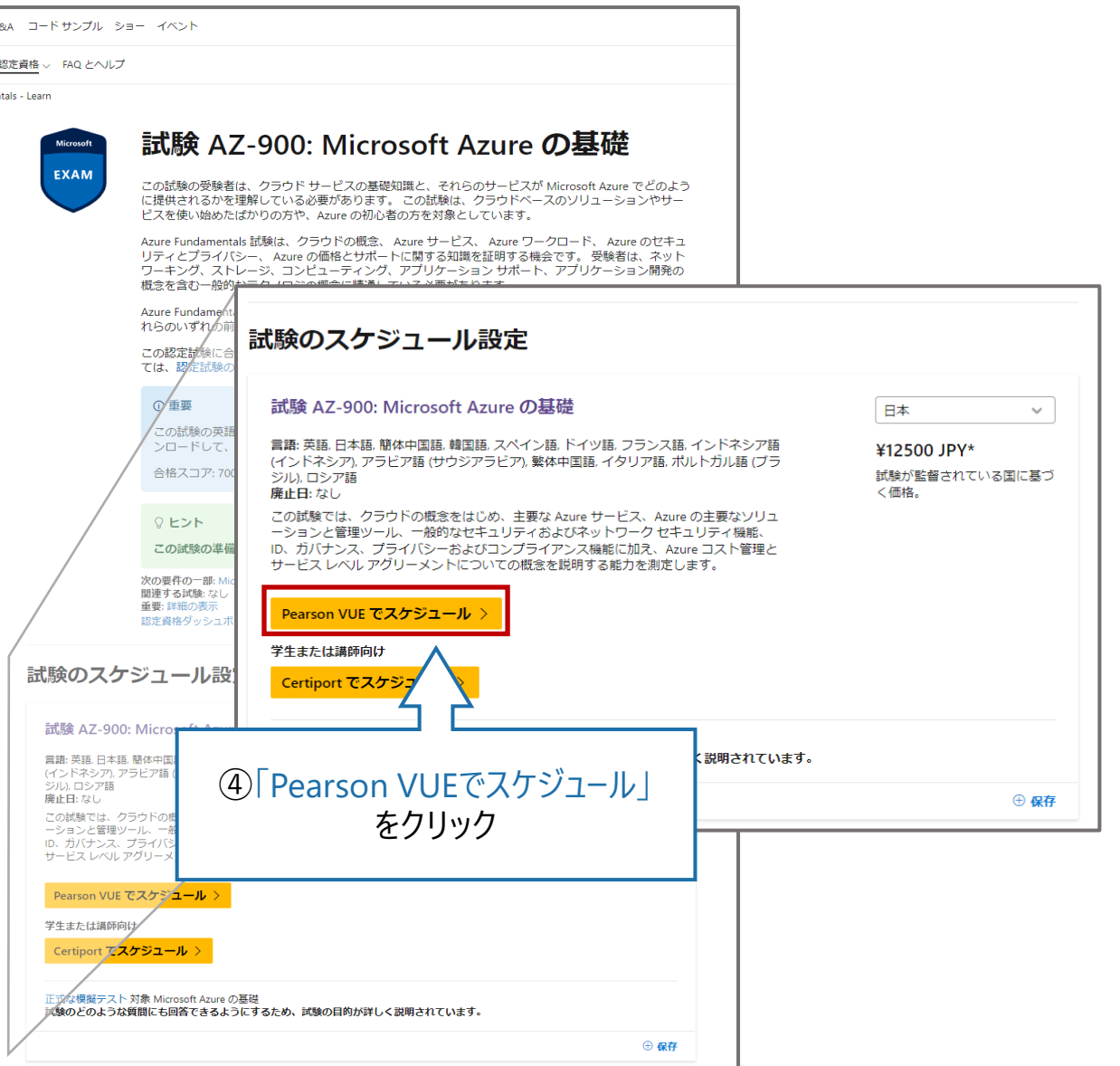

#### **受講~試験のスケジュール設定②**

<span id="page-9-0"></span>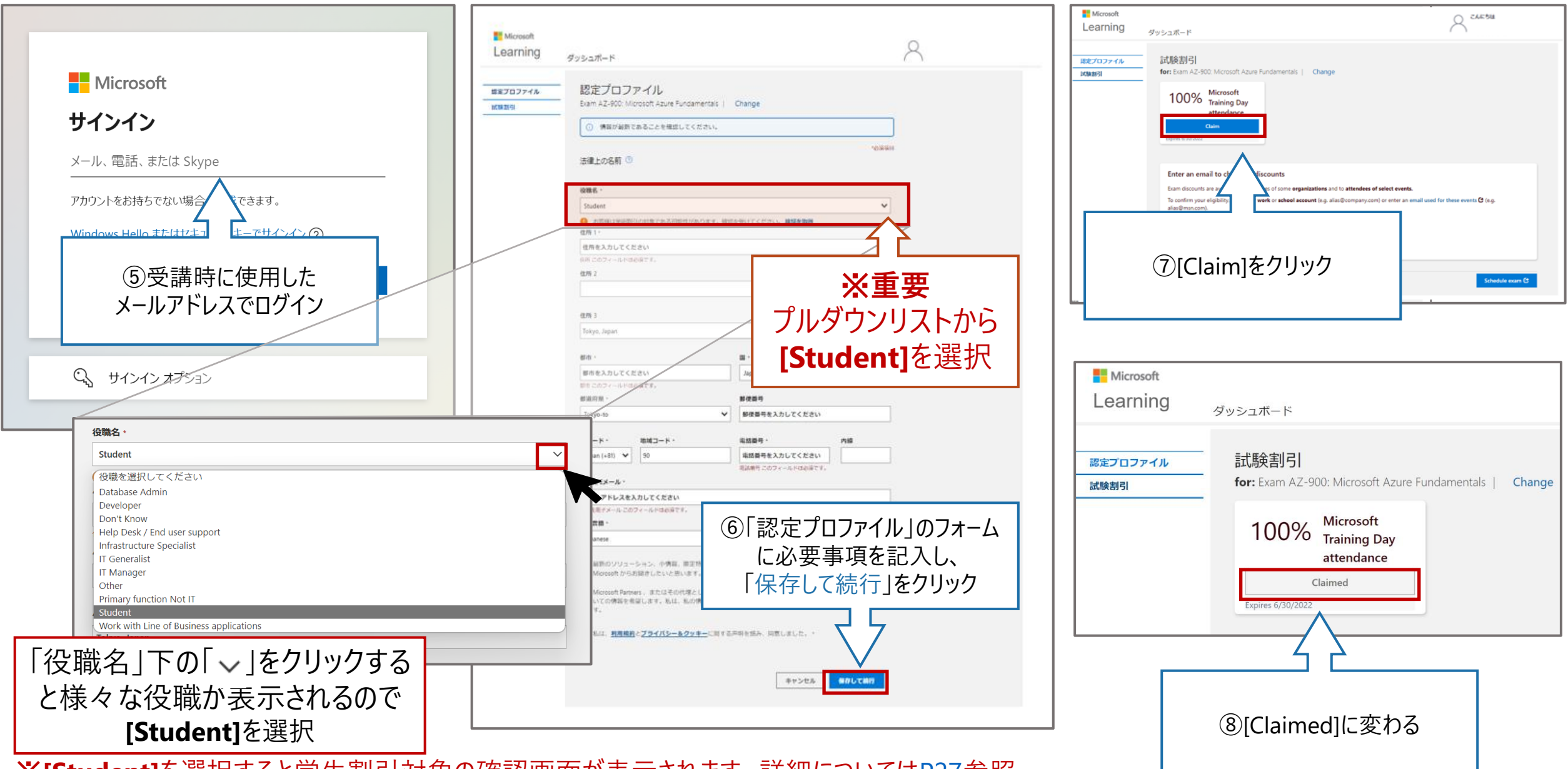

※**[Student]**を選択すると学生割引対象の確認画面が表示されます。詳細については[P27](#page-26-0)参照

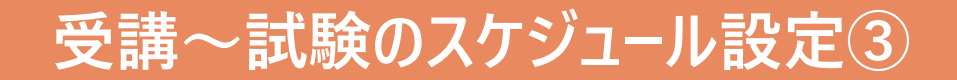

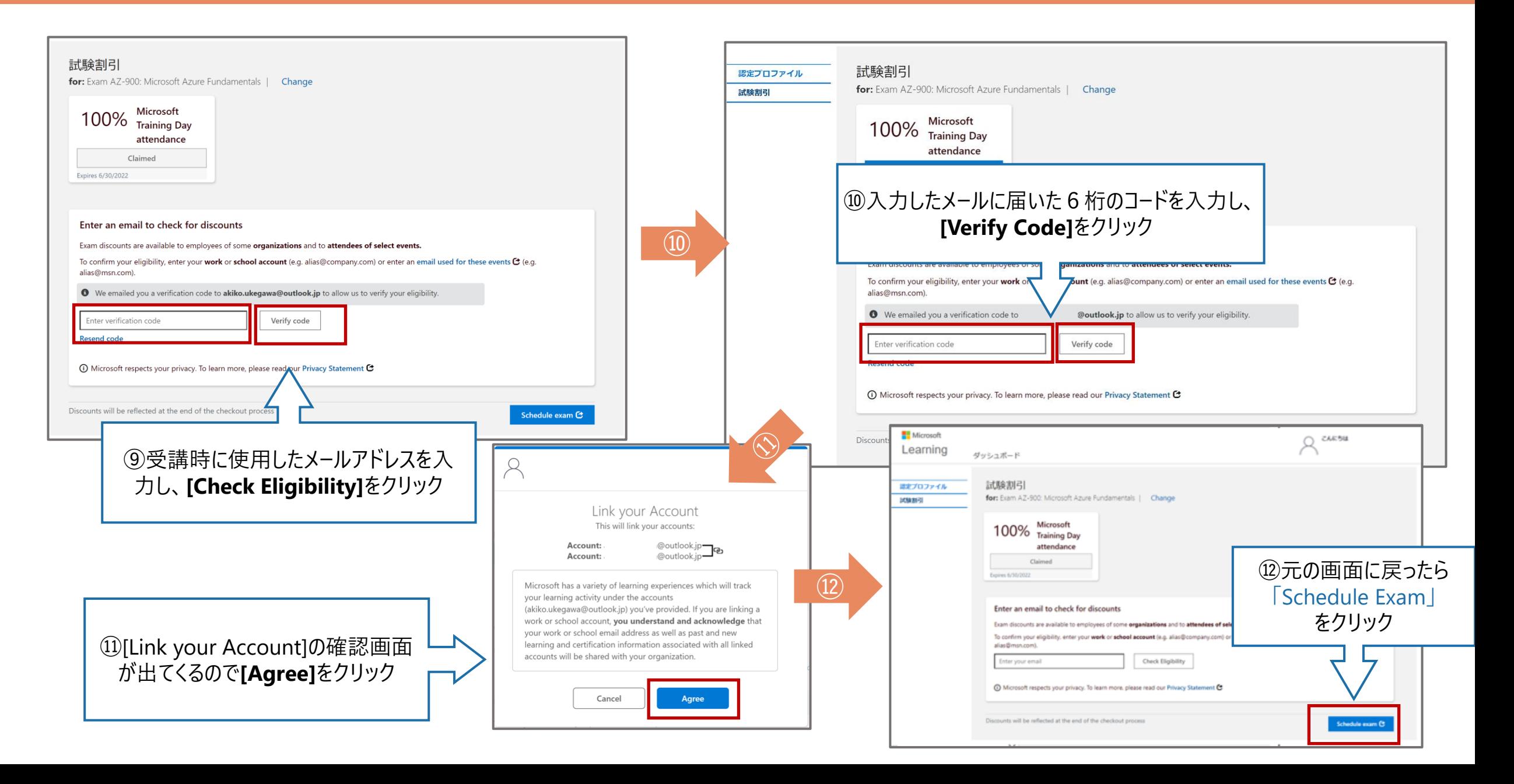

### **受講~試験のスケジュール設定④**

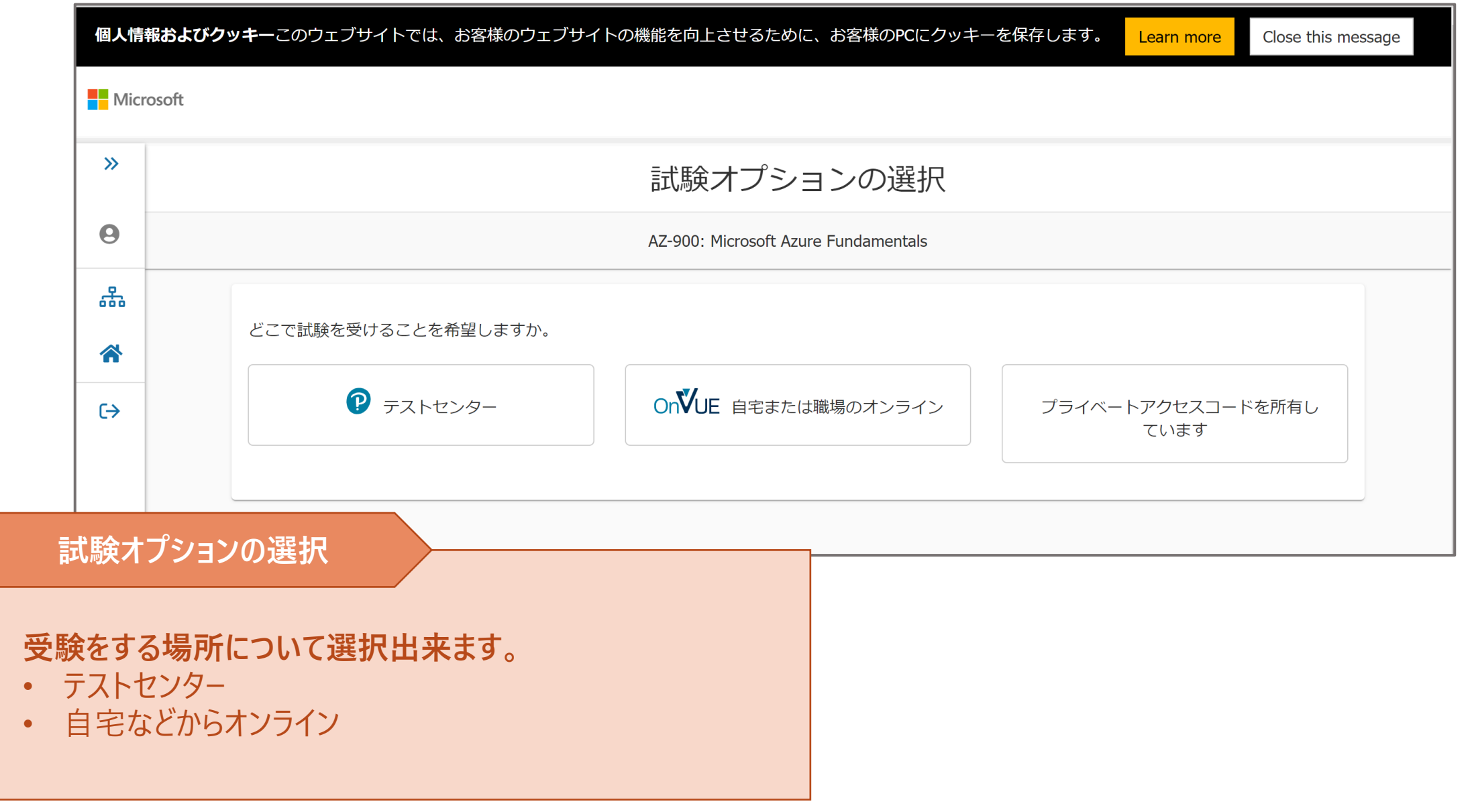

### **受講~試験のスケジュール設定~テストセンター受験の場合~①**

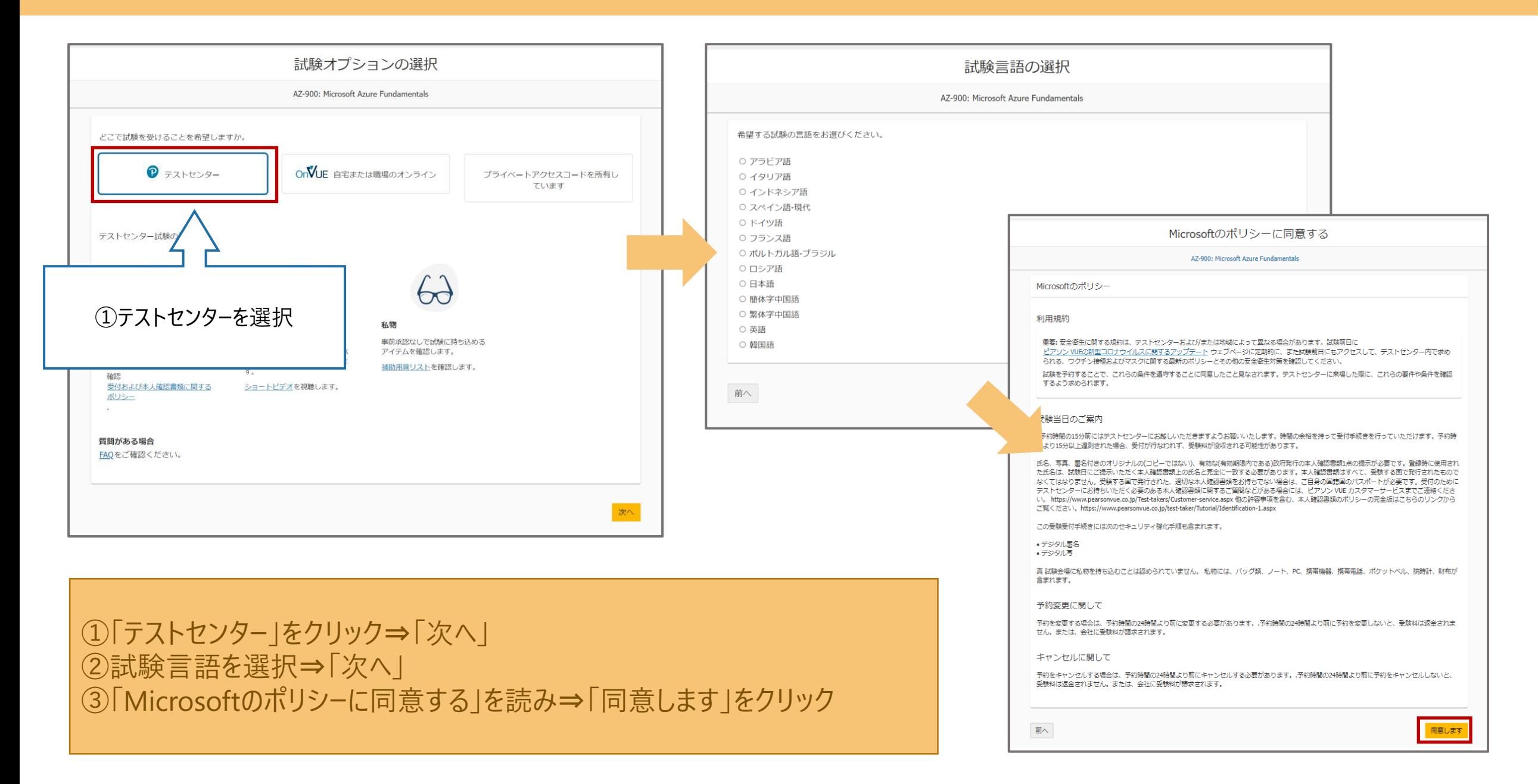

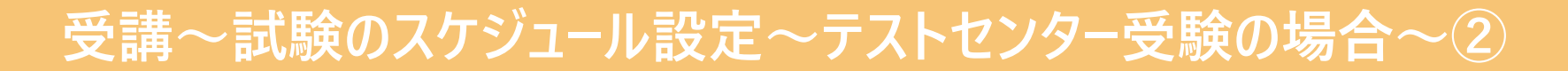

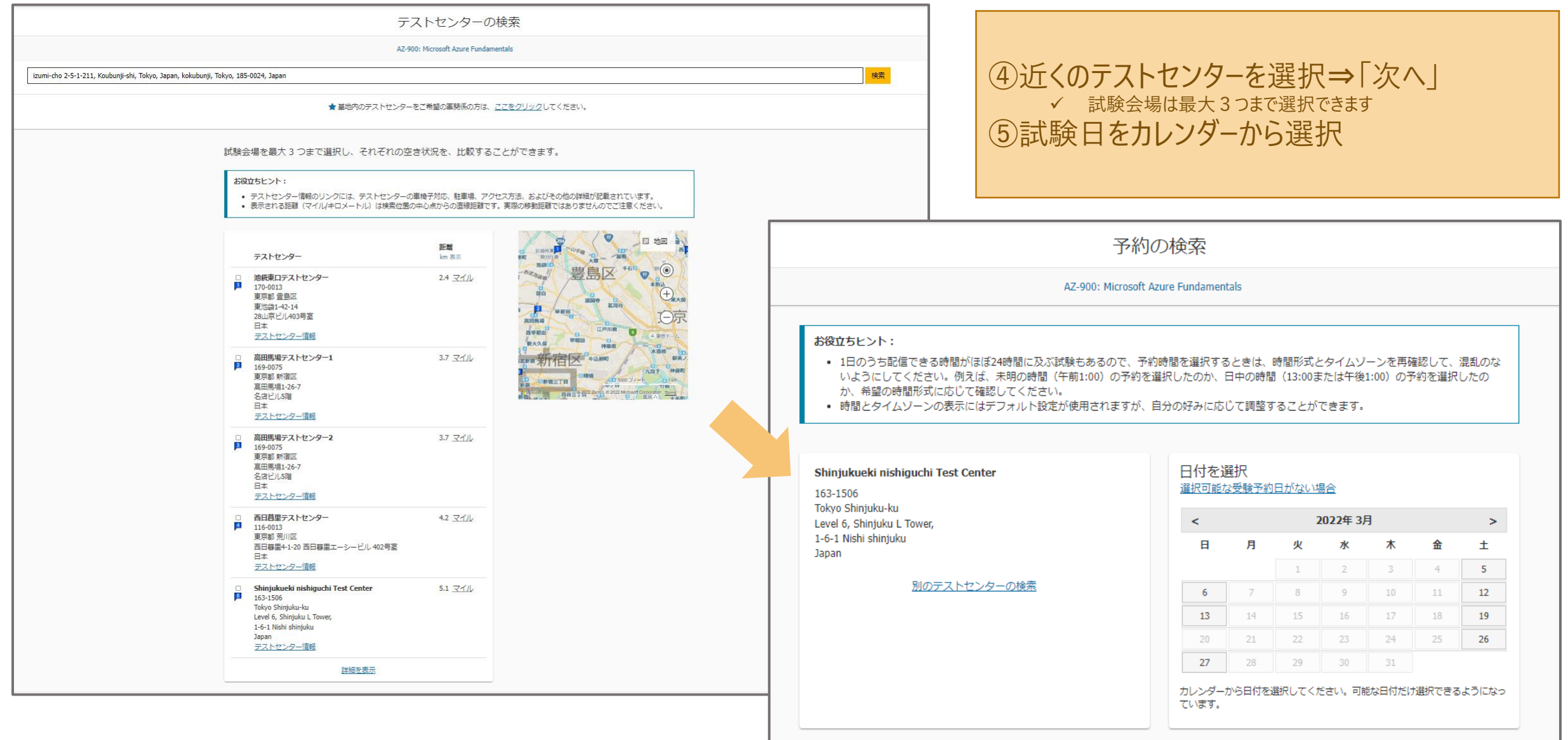

#### **受講~試験のスケジュール設定~テストセンター受験の場合~③**

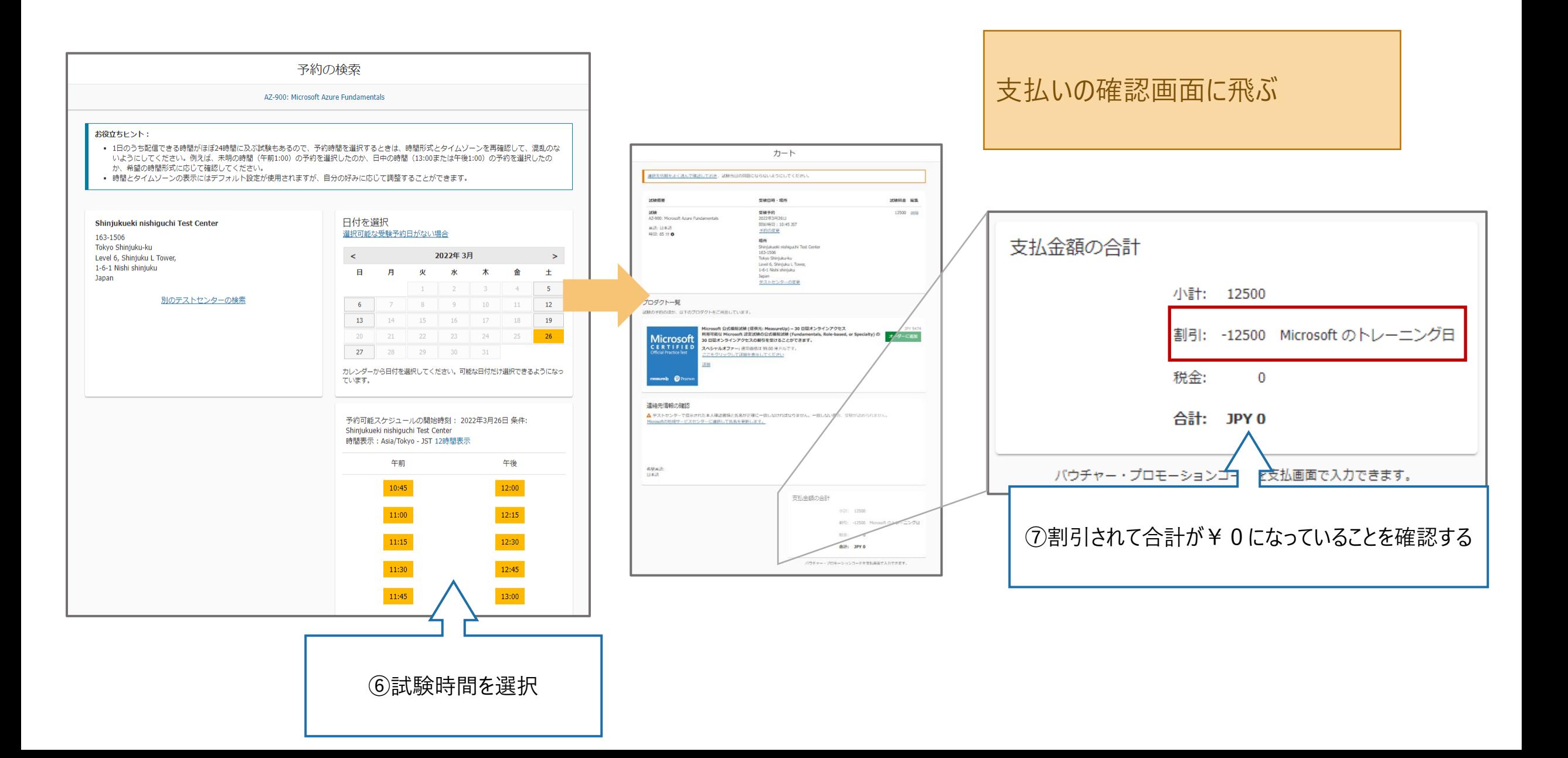

## **受講~試験のスケジュール設定~オンライン受験の場合~①**

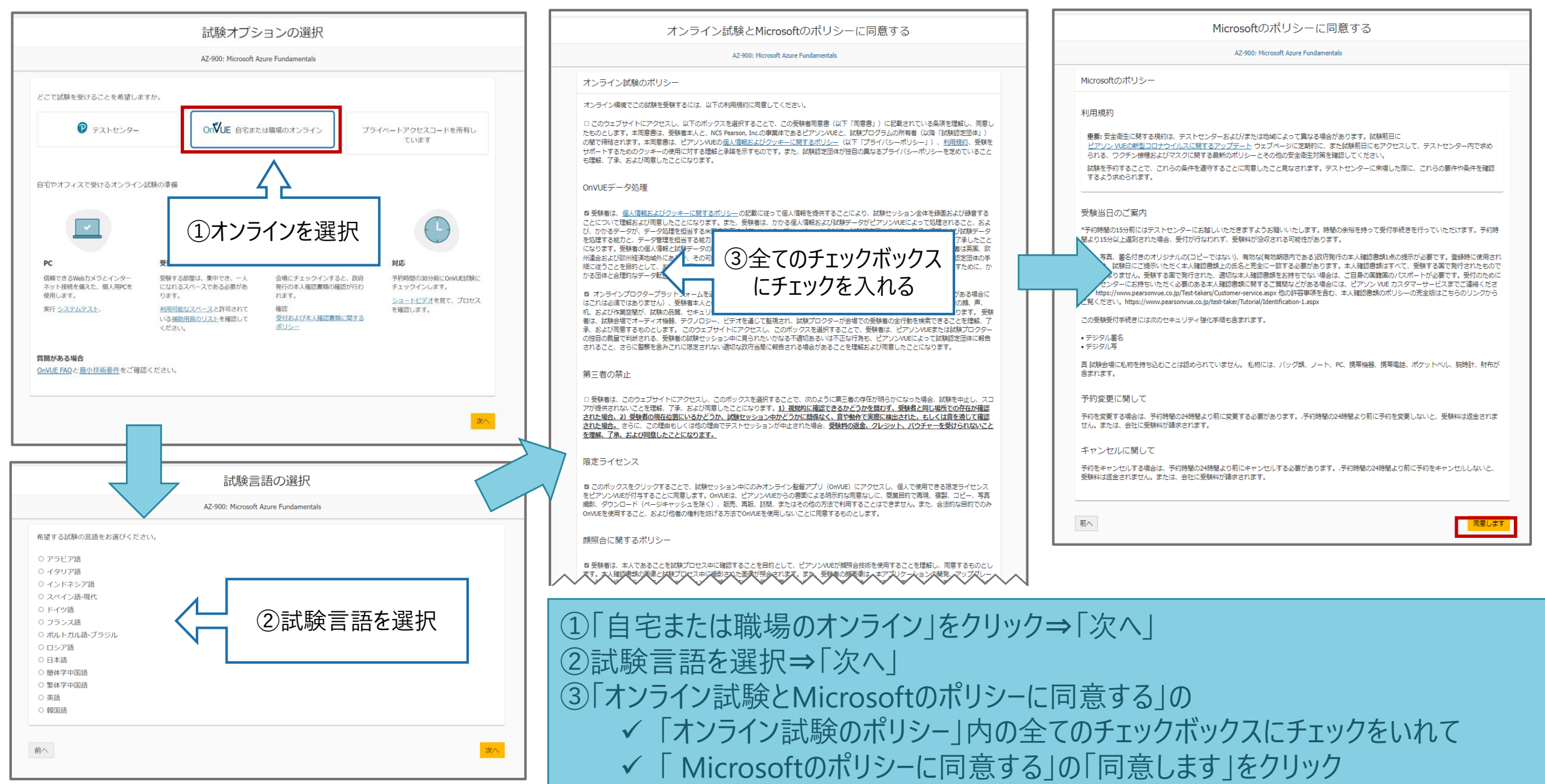

### **受講~試験のスケジュール設定~オンライン受験の場合~②**

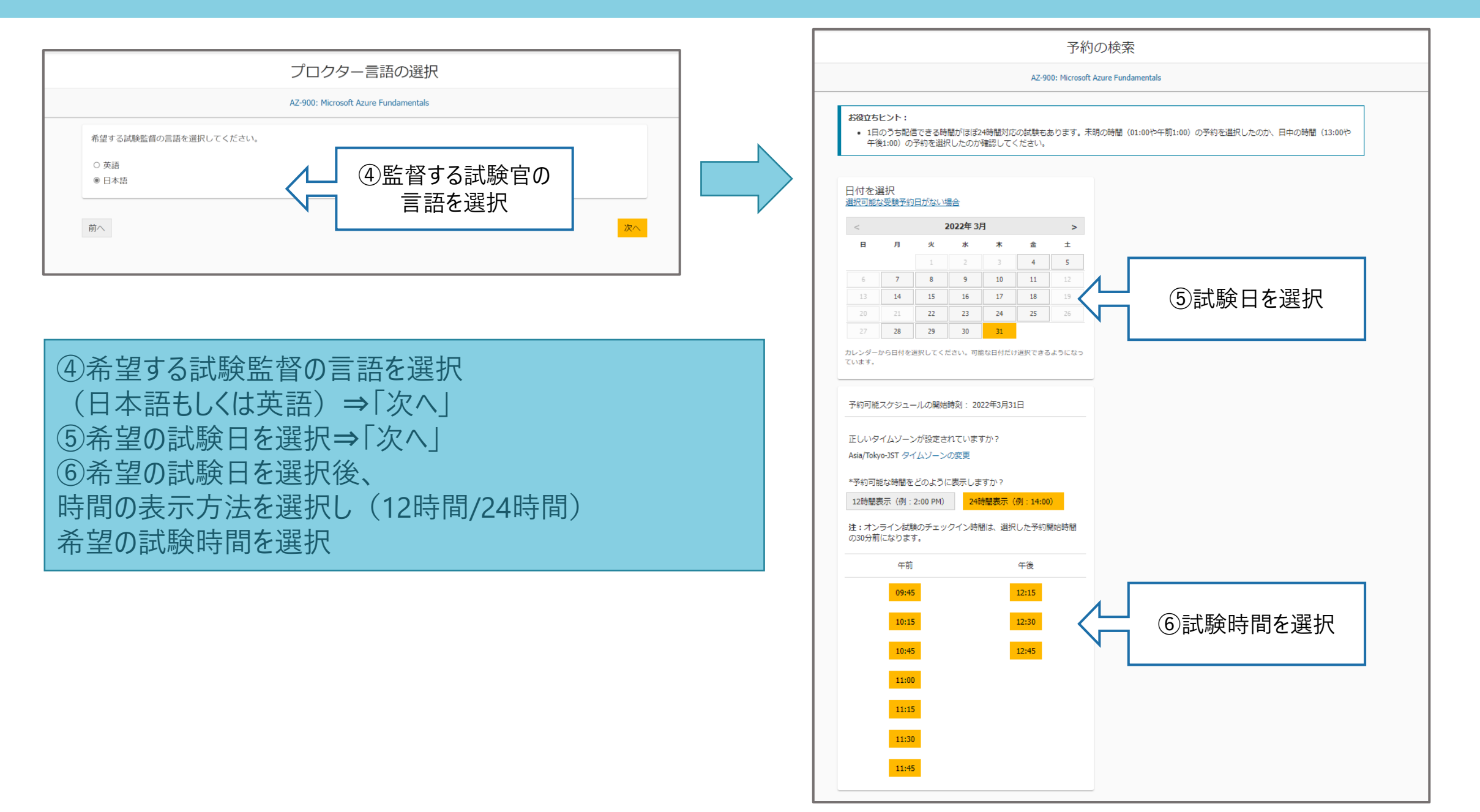

#### **受講~試験のスケジュール設定~オンライン受験の場合~③**

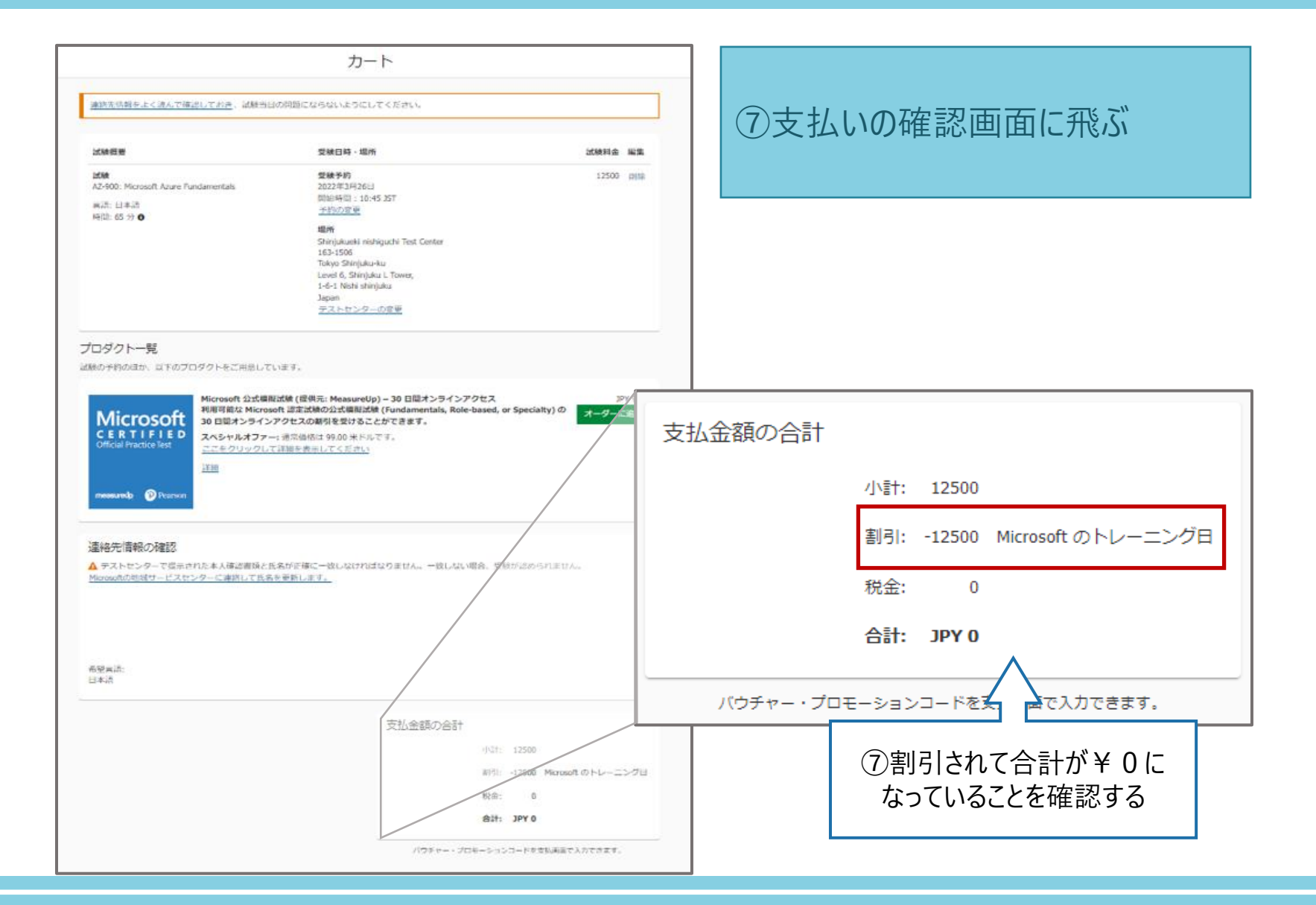

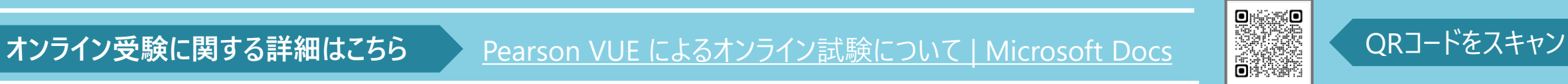

### **受講~試験のスケジュール設定~予約内容の確定①**

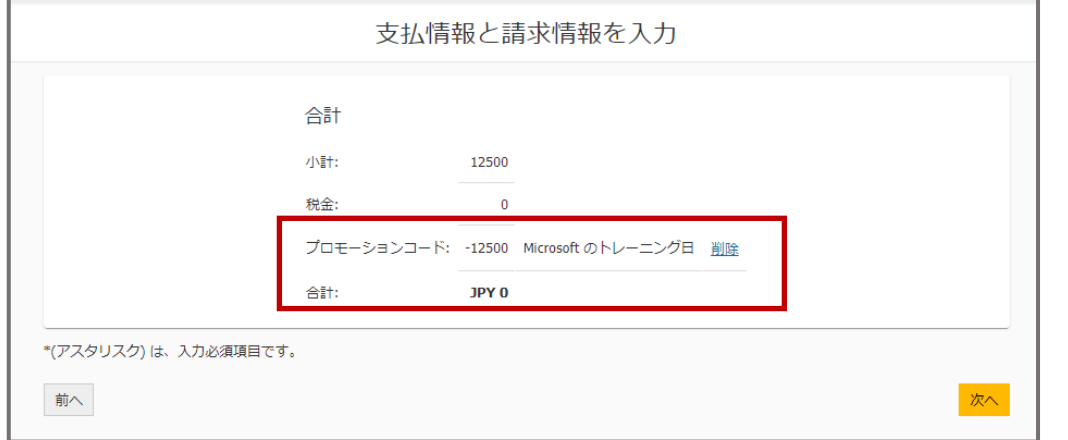

#### ⑧支払い画面で合計金額が「JPY 0」になっているこ とを確認 ⑨予約内容を確認⇒「内容の確定」をクリック

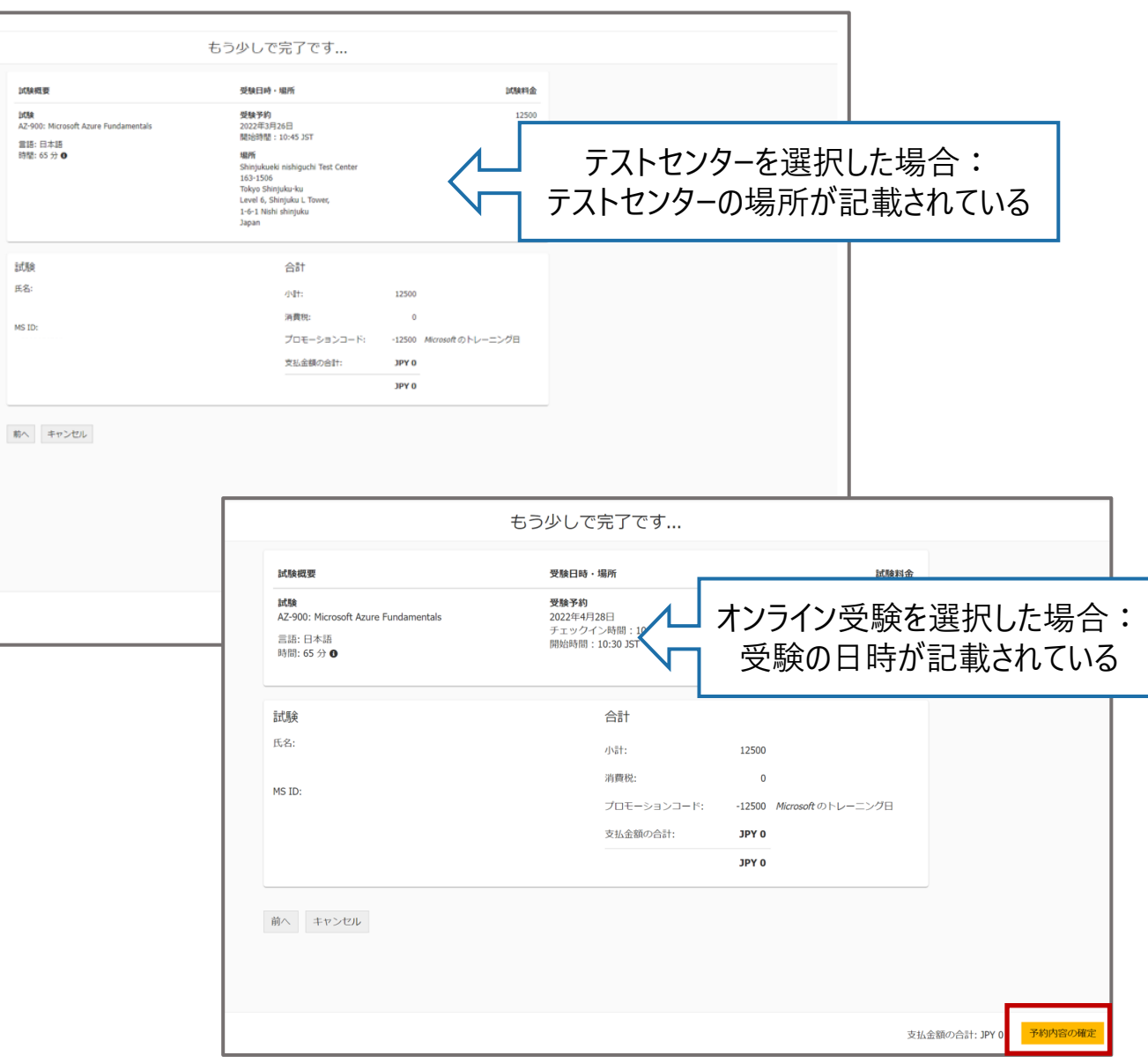

#### **受講~試験のスケジュール設定~予約内容の確定①**

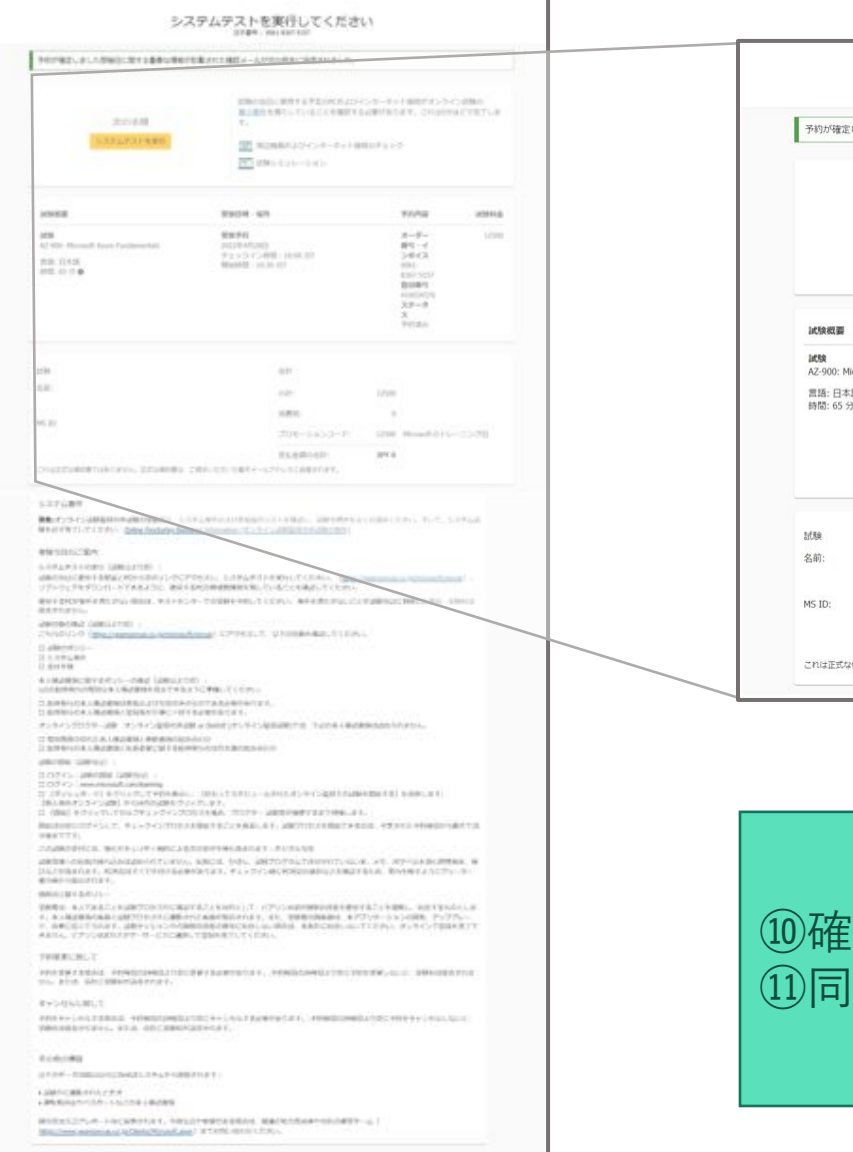

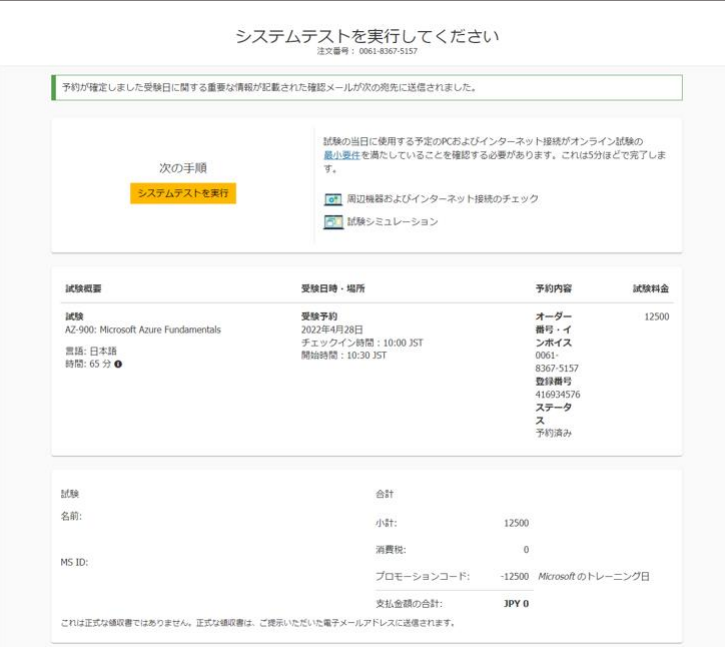

#### ⑩確認画面が表示される ⑪同じ内容のメールが登録したアドレス宛に届くので内容を確認

# **Microsoft認定資格取得のメリット①~IT認定資格に関する最新の調査から~**

Pearson VUE社が行った「2021年度 IT 認定資格に関する調査」の結果レポートより。 IT認定資格の需要が年々年々高まっていくことが明らかになり、その傾向は長期的であると予測されている。

過去12ヶ月間に IT認定資格を取得した もしくはそれに向けて準備を行った

# 29,000人の受験者

から得た洞察

#### **IT認定資格の需要は高まっている**

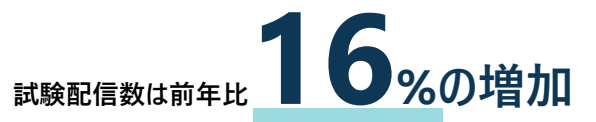

2020年にPearson VUEが配信した260万件以上のIT認定試験は、前 年比16%増となりました。雇用主がトレーニングや資格取得のための費 用を負担する傾向が低くなり、受験者は資格取得のために自ら時間や 費用、努力を費やしたことが 、調査データで明らかになりました。

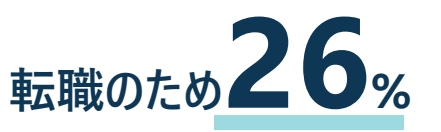

26%の受験者は、さらに大きな視野で、まったく新しいキャリアを求 めていました。

さらに、受験者の13%は雇用されていない、または現在仕事をして いないため、認定資格取得によって、よりよい仕事の機会を得よう としています。

#### IT関連の認定資格を目指そうと思ったきっかけは何ですか?

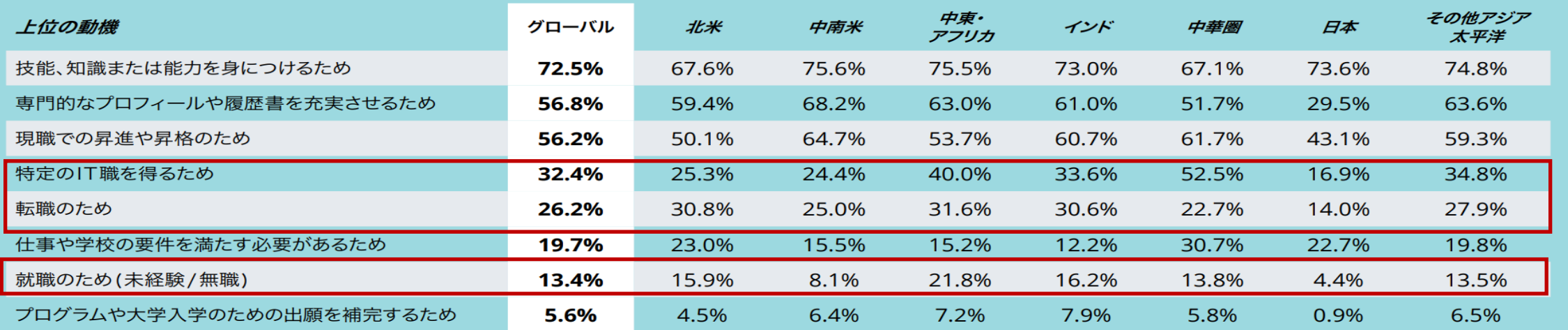

## **Microsoft認定資格取得のメリット② ~IT認定資格取得による就職/転職へのメリット~**

受験者は昇給以外にも、昇進や昇格(21%)、転職の機会など、認定資格取得によるメリットを得ています。 また、23%が同じ業界で、13%が異なる業界で新たな仕事を見つけました。

#### 最初に認定資格を目指した時期

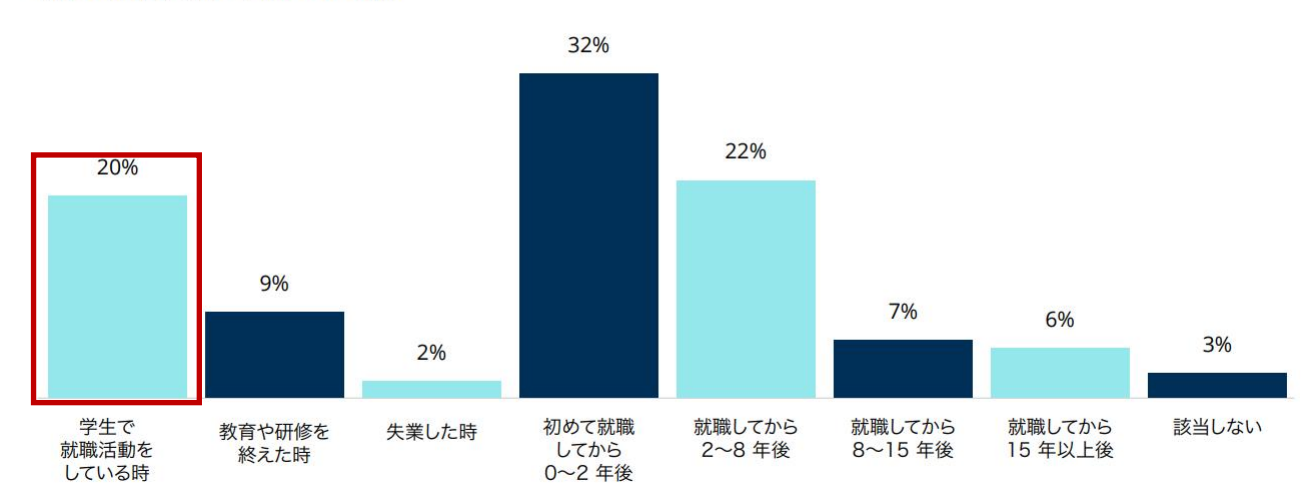

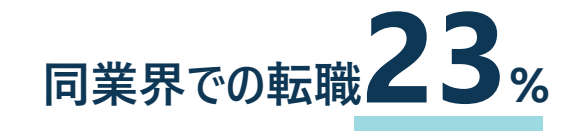

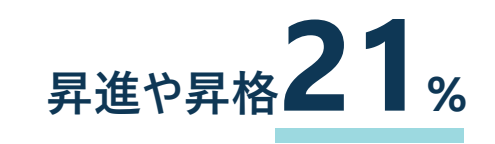

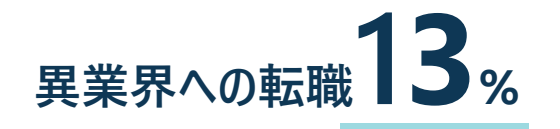

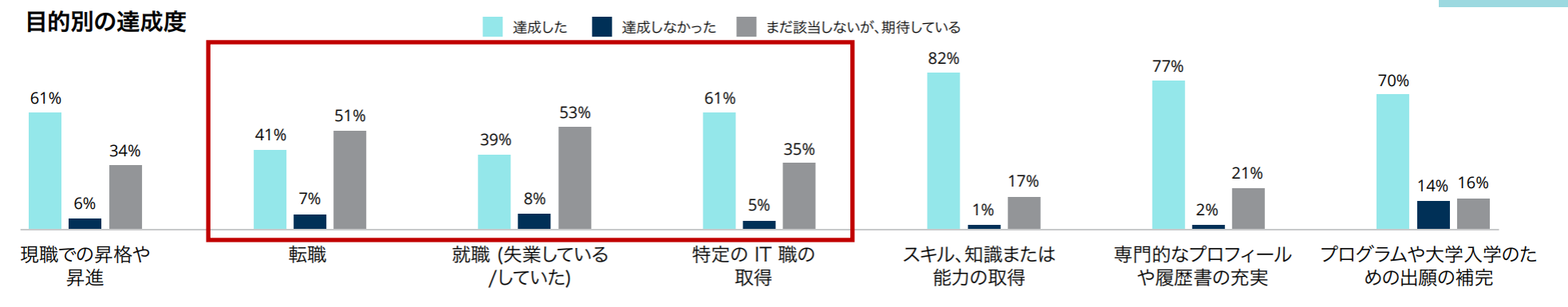

# **Microsoft認定資格取得のメリット③~日本国内の状況~**

#### **9割以上の企業が 現在、約8割の企業でITエンジニアが不足 「採用基準を満たすエンジニアの採用は難しい」と回答** 現在所属している会社において、 求めるスキルを持つエンジニアの 貴社のITエンジニアについて、 人材不足をどのような方法で エンジニアに求めるスキルを 採用は難しいですか? 人材不足に陥っていますか? 改善していますか?(複数回答可 教えてください(複数回答可)  $uvz6.9%$ **汎用的を技術知識 ズキル 62.6%** 76.0% 中途段用 **S**<br>短尾陥っている 29.3% リーダーシップ (PM·PL) 38.0% 47.6% 航空銀用 effo 50.0% **REJEIM** DEWS 人物派遣会社を活用 36.9%  $34.9%$ 顧客志向 外部パートナーに 25.6%<br>業務委託(SES)  $25.3%$ 協調性 現時点では足りているが、 18.0% 今後人材不足に陥る可能性がある 脚 フリーランスエンジニアに 15.3% 資格取得(自己学習)への意欲 213% **EGHZ** 業務委託 十分に足りており、今後も  $2.7%$ 人材不足に陥る可能性はない その他 07% その他 1.3%  $(n=1,013\lambda)$  $(n=985\lambda)$  $(n = 985 \text{Å})$

「人材不足をどのような方法で改善していますか?(複数回答可)」と質問し たところ、「中途採用」(76.0%)および「新卒採用」(47.6%)で人材を確 保している企業が多い一方、6割以上の企業が人材派遣会社や外部パート ナーを活用している。自社雇用以外の方法でも、即戦力となるエンジニアを求 めている様子がうかがえるという。

「求めるスキルを持つエンジニアの採用は難しいですか?」と質問したところ、「は い」(93.1%)と答えた企業が大半を占め、「幅広い技術知識・スキル」を持つ エンジニアの採用が難しい現状が分かった。

# **Microsoft Certification(認定資格)**

マイクロソフト認定資格とは、業界で評価および認知されている厳正な試 験により、ITプロフェッショナルとデベロッパーの技術的な専門知識を検証す る国際的な資格です。この認定資格試験は、マイクロソフトの製品、テクノ ロジー、およびソリューションについて幅広く取り扱っています。

#### **認定資格のメリット**

認定資格の取得により、技術専門家の**67%**が仕事で実行する能力に対して自 信を持てるようになったと回答し、**41%**が仕事の満足度の向上を報告、**35%**<sup>は</sup> 給与または賃金が増加しました。

- 2018 Pearson VUE Value of IT Certification

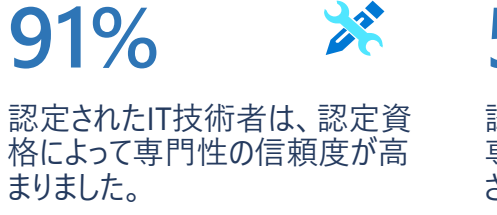

2018 Pearson VUE Value of Certification

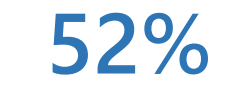

認定されたIT技術者は、自社の 専門知識が組織内でより必要と されています。

 $\bullet$ 

Global Knowledge 2019 の IT スキルと給与レ ポート

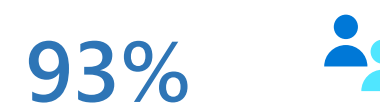

意思決定者は、認定された従業 員が付加価値を提供することに 同意します。

Global Knowledge 2019 IT Decision Makers Insights

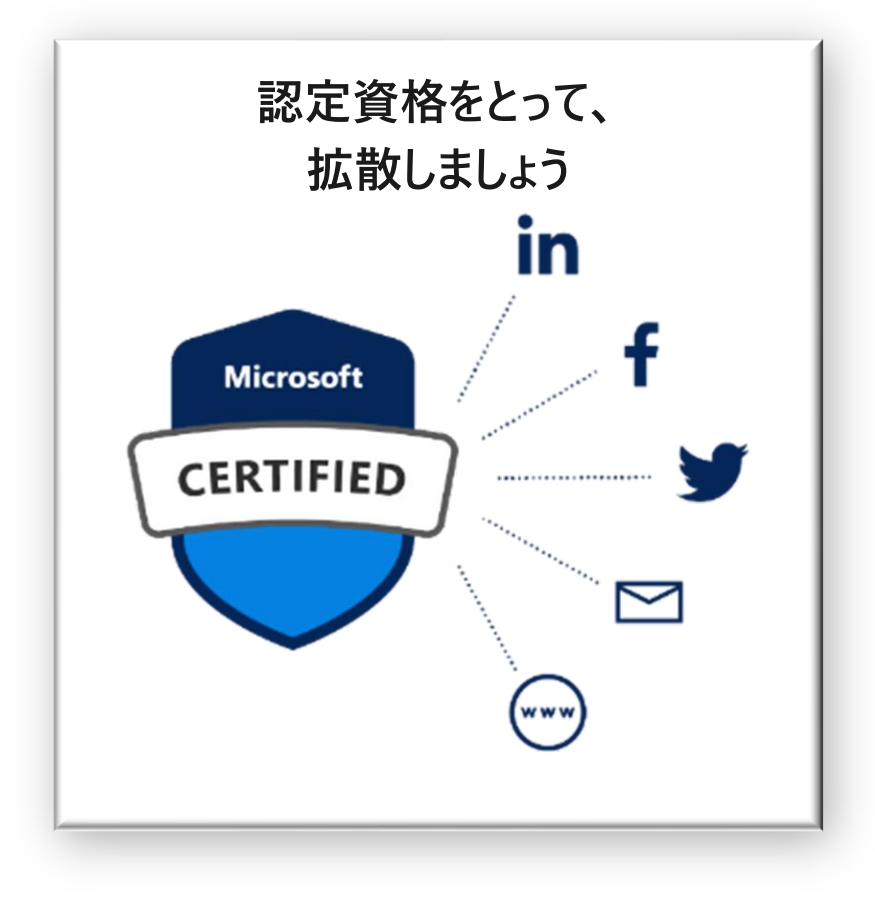

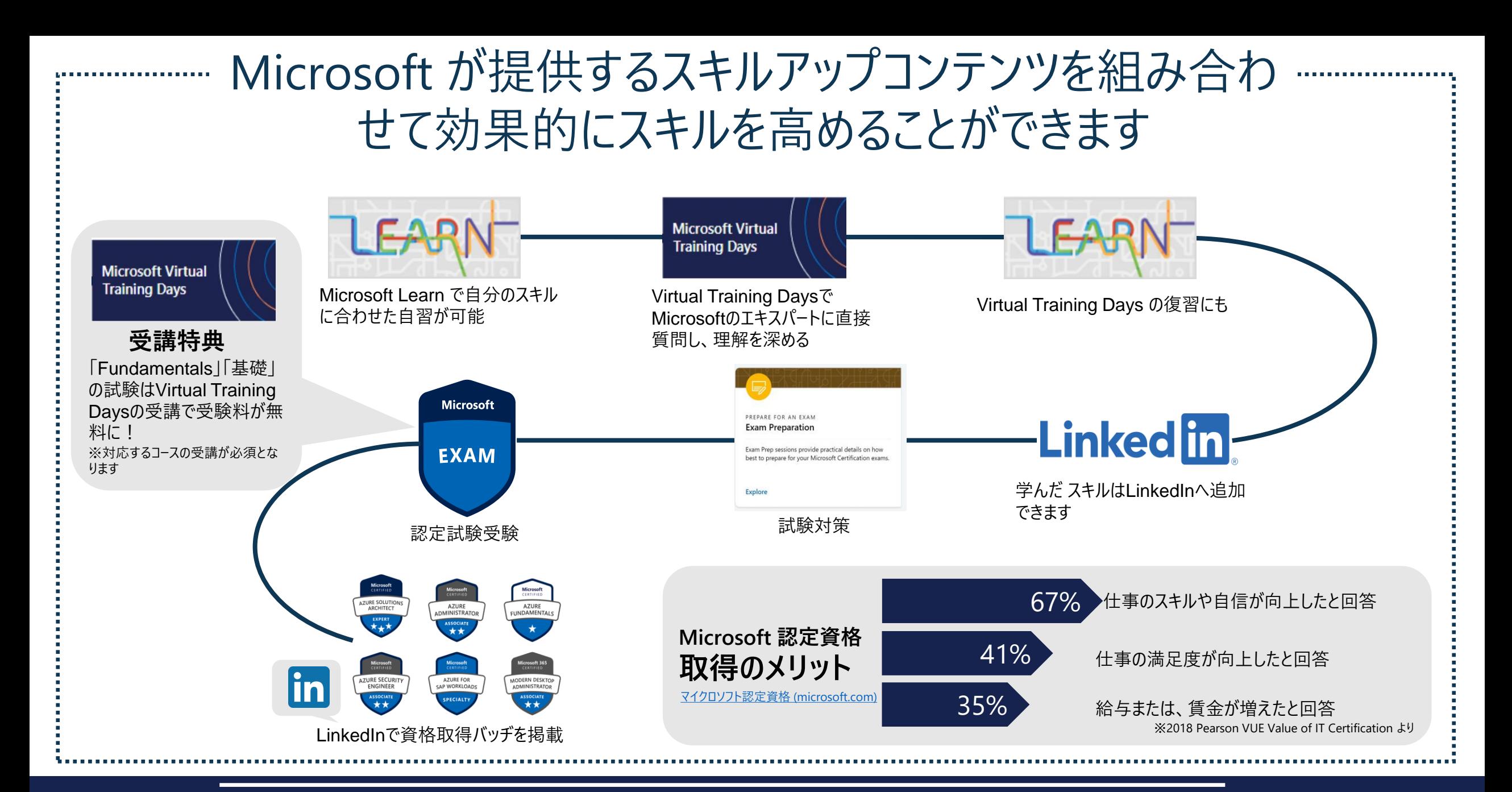

**Microsoft Learnや試験対策&資格情報はこちら → https://aka.ms/skilling\_SFUN** 

# LinkedIn で資格やスキルを掲載しよう

[プロフィールのスキルを追加および削除する](https://www.linkedin.com/help/linkedin/answer/8886/-?lang=ja) | LinkedInヘルプ

LinkedInによると「プロフィールに少なくと も5つのスキルを記載している人は、最大 で27倍のメッセージを受け取り、17倍プロ フィールを閲覧されている」

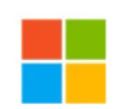

Microsoft Certified: Azure Data Fundamentals Microsoft 発行日: 2021年2月・有効期限なし

認証情報を表示

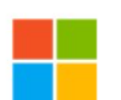

Microsoft Certified: Power Platform Fundamentals Microsoft 発行日: 2021年1月・有効期限なし

認証情報を表示

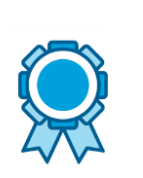

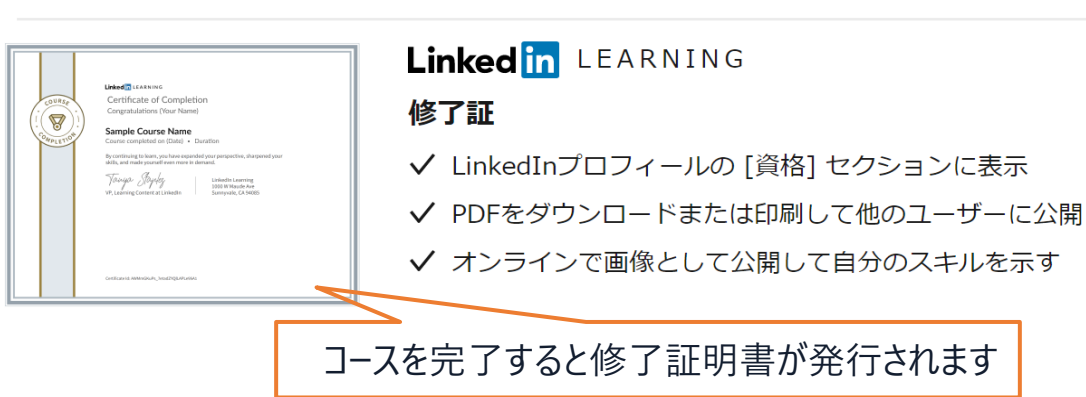

### **付録:学生割引対象の確認方法について①**

#### <span id="page-26-0"></span>Microsoftの認定試験では学生割引を適用できます。 試験登録時に学生割引の検証をしておくと、今後他の試験を受ける際にも割引の対象になります。

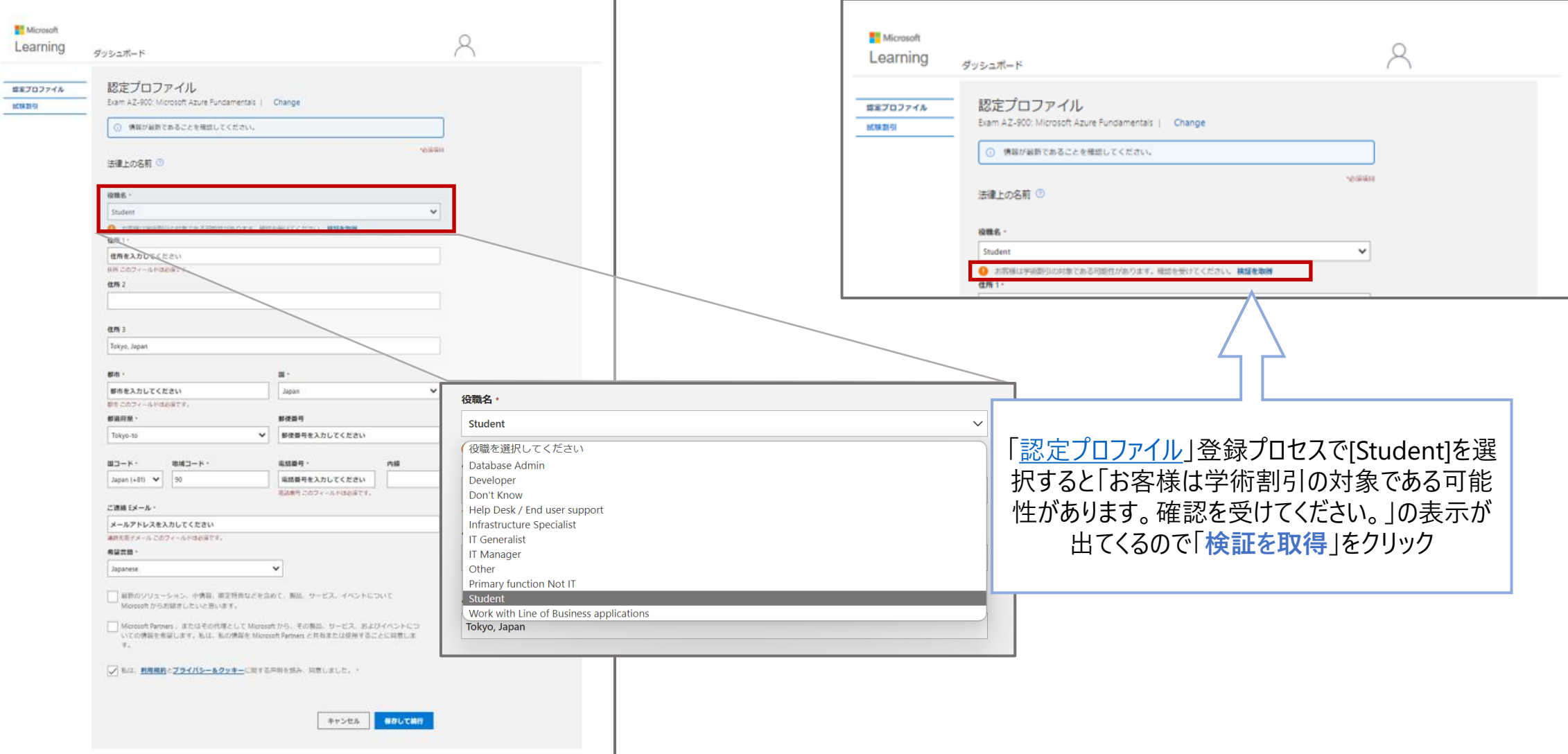

## **付録:学生割引対象の確認方法について②**

#### 教育機関の検証ページに飛ぶので、次のいずれかの方法を使用して、教育機関の状態を確認できます。

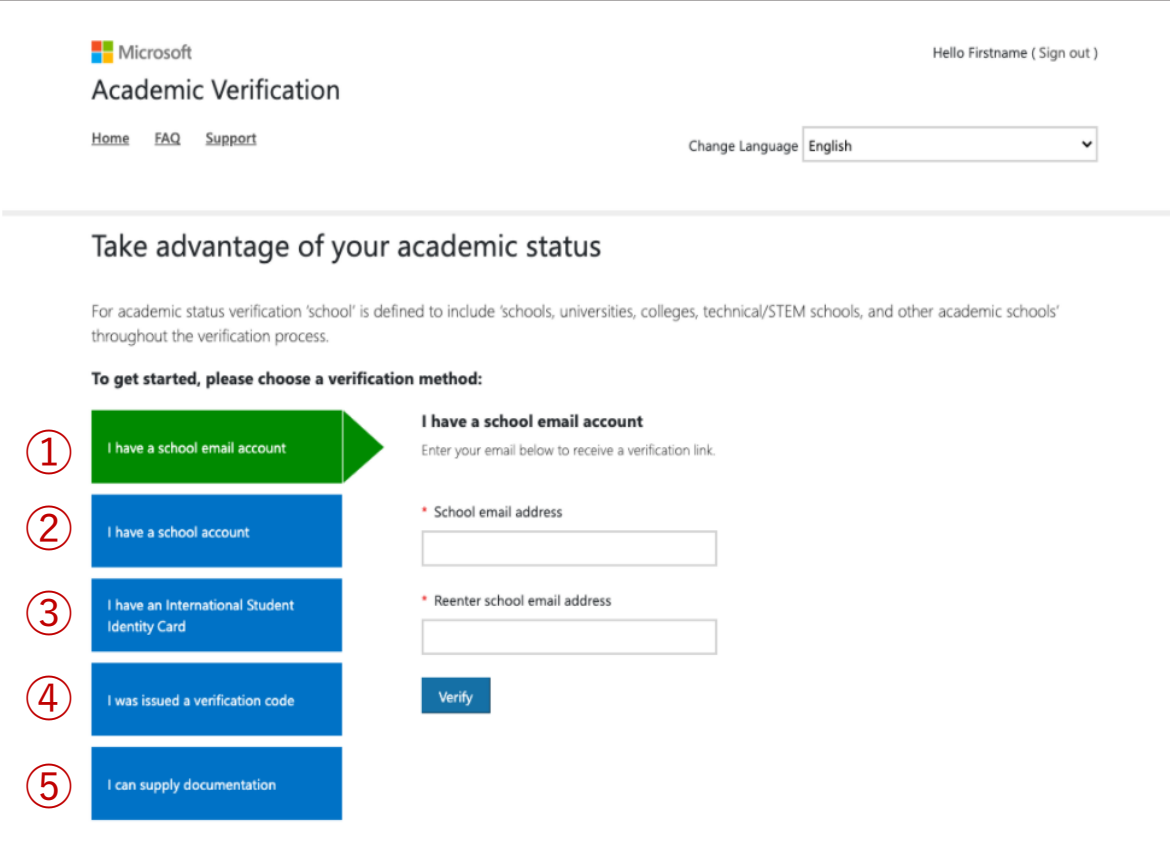

メインメニューから希望の方法を選択します。 画面の指示に従って、選択した認証方法を確認します。

- ① 学校によって発行された電子メールアカウント
- ② 学校のネットワーク資格情報。
- ③ 国際学生証 (ISIC)。
- ④ Microsoft の担当者または教育機関の管理者からの 確認コード。
- ⑤ ドキュメント (使用可能なドキュメントは、学生 ID、現在 の進行状況レポート、現在の日付のスケジュール、また は高等教育機関への受け入れ文字) です。

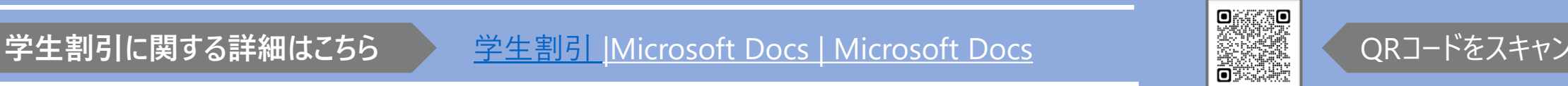

- 1.登録する証明書または試験の詳細ページで、[試験のスケジュール] をクリックします。 2.Microsoft 認定プロファイルに関連付けられている Microsoft アカウントの資格情報でサ
- インインします。
- 3.証明書プロファイルが最新であることを確認するときに、[ジョブのタイトル] フィールドに "Student-検証済み" と表示されていることを確認します。
- 4.[証明書プロファイルにこの状態が表示されない場合は、](https://docs.microsoft.com/ja-jp/learn/certifications/student-discounts#how-to-identify-yourself-as-student-in-profile) Microsoft 認定プロファイルの学 生として自分自身を識別する方法、または教育機関の[状態を確認する方法に](https://docs.microsoft.com/ja-jp/learn/certifications/student-discounts#how-to-verify-your-academic-status)関する説 明に従ってください。

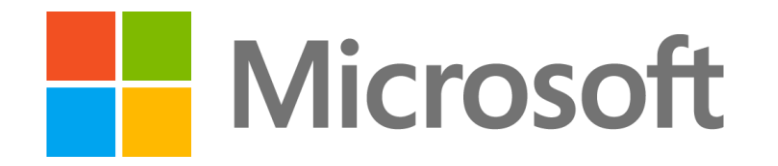